# **VDM6A - MONOBLOCK DIRECTIONAL CONTROL VALVE**

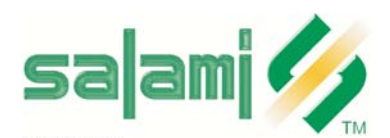

SALAMI spa<br>via Emilia Ovest 1006<br>41100 Modena Italy<br>telefono +39-059-387411<br>telefax +39-059-387500 export@salami.it - www.salami.it

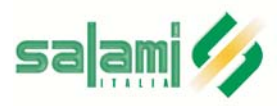

SALAMI ITALIA srl<br>strada Pelosa 183<br>S. Pietro in Trigogna VI Italy<br>telefono +39-0444-240080<br>telefax +39-0444-240204 salami.italia@salami.it

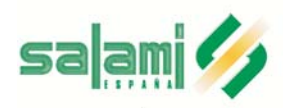

SALAMI ESPAÑA<br>Poligono Industrial Armenteres<br>C/Primer de Maig, 18, Nave 4<br>08980 San Feliu de Llobregat Barcelona telefono +34-93-6327288 telefax +34-93-6667826 info@salamispain.com

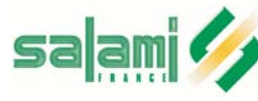

SALAMI FRANCE 22, rue Louis Saillant 69120 Vaulx en Velin Lyon telefono +33-04-78809941<br>telefax +33-04-78803669 e.pasian@wanadoo.fr

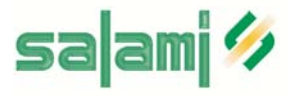

149 S0. Chenango St. Ext.,<br>GREEN, NY 13778<br>Tel.: +1-607-6565702<br>Fax.: +1-607-6565704 info@salamihydraulics.com

E0.34.1011.02.02

**COMPANY<br>WITH QUALITY SYSTEM<br>CERTIFIED BY DNV**  $=$ ISO 9001/2000 $=$ 

# **Technical catalogue**

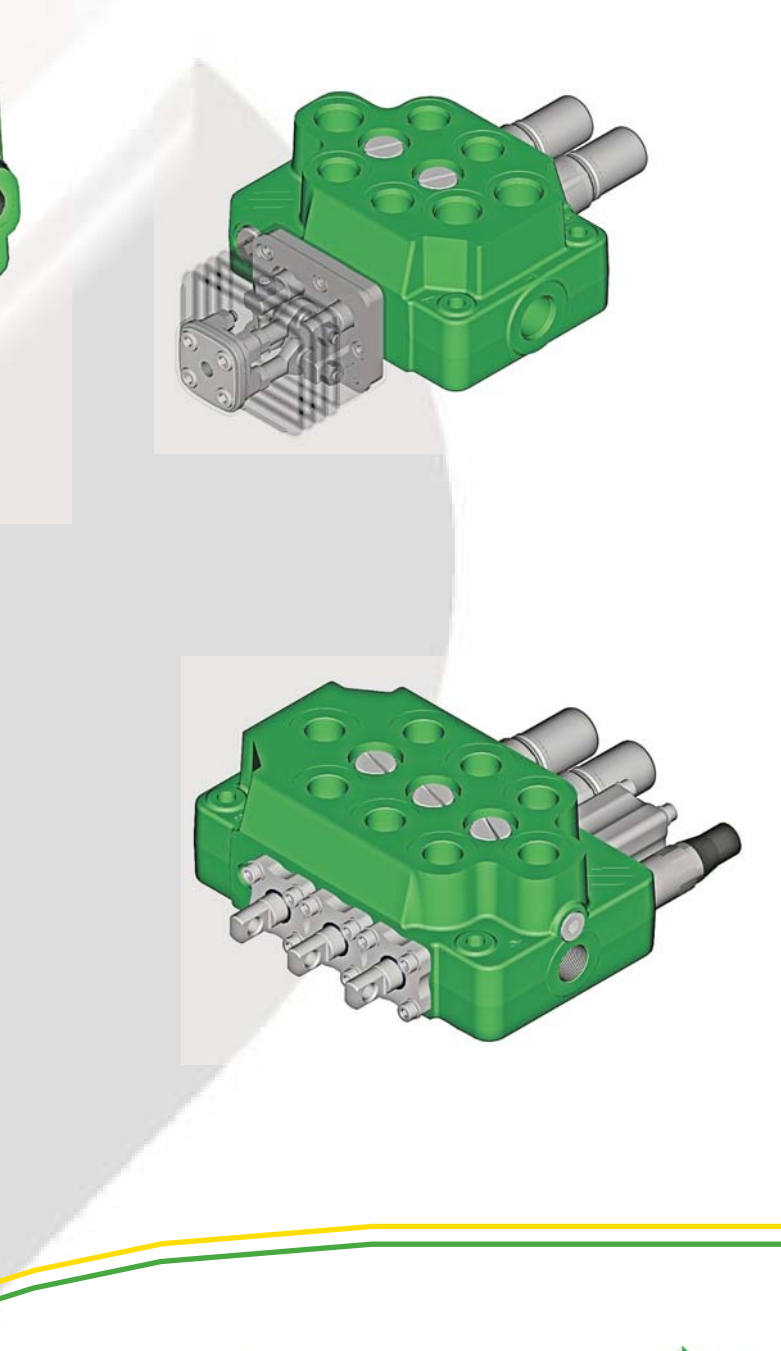

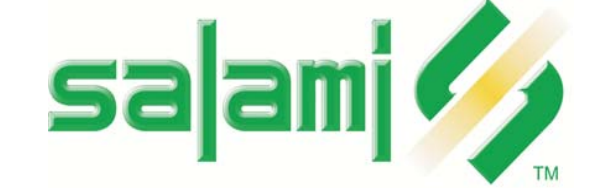

#### Page 1 - GENERAL INDEX

- Page 2 General features
- Page 3 Technical data Working conditions
- Page 4 Operating principle
- Page 5 Hydraulic fluids Installation Filtration Pipes
- Page 6 Performance data Metering curves Valve working limit
- Page 7 Performance data Pressure drop "P" to "T" Pressure drop "P" to "A/B" and "A/B" to "T"
- Page 8 Dimensions from 1 to 7 working modules
- Page 9 Ports
- Page 10 Inlet configurations (hydraulic circuits)
- Page 11 Outlet configurations (hydraulic circuits)
- Page 12 13 Circuit and spool types
- Page 14 Main relief valves
- Page 15 Venting valves
- Page 16 Electric power beyond valve
- Pages 17 18 Auxiliary valves
- Page 19 -Spool controls and spool positionings
- Page 20 Spool controls SL- NL
- Page 21 Spool control L1/L2
- Page 22 Cable remote control TC
- Page 22 Direct electric push-pull control and emergency devices E7/E8 ES SL
- Page 23 Hydraulic controls IP IF
- Page 24 Pneumatic and electro-pneumatic controls PP/P0 P1/P2 PQ
- Page 25 Spool positionings C2 -C3 C4 C5 C6 C7 C8
- Page 26 Spool positionings R2 R4 R5 R6 R7 R9 C0
- Page 27 Spool positionings F1 F2 F3 F4 F5 F6 F7 F8
- Page 28 29 Spool positionings CE CM CW CD PM
- Page 30 Spool positionings G2 G4 G5 G6 G7 G8
- Page 31 Identification label
- Page 32 33 How to order VD6A
- Page 34 WARRANTY

 $\mathbb{T}\rightarrow\mathbb{T}$  When in our catalogues you will find this symbol, please read carefully

#### E0.34.1011.02.02

The data in this catalogue refers to the standard product. The policy of Salami S.p.A. consists of a continuous improvement of its products. It reserves the right to change the specifications of the different products whenever necessary and without giving prior information. If any doubts, please get in touch with our sales departement.

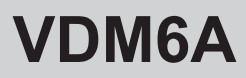

# **GENERAL FEATURES**

Among all hydraulic directional control valves used in the field of mobile equipment applications, the spool valve is the most popular. The monoblock valve type offers an excellent performance price ratio.

#### **FEATURES**

VDM6A directional control valve has the following:

- cast-iron monoblock construction up to 7 working sections
- parallel circuit, load check valve protection on each section
- series circuit, load check valve protection on each section (series line realized inside of the spool) UNDER CONSTRUCTION
- tandem circuit, load check valve protection on each section UNDER CONSTRUCTION
- possibility of venting valve
- possibility of power beyond configuration and possibility of closed center
- possibility of power beyond electrically operated
- spool construction in steel, hardened and nichel-plated to obtain a higher surface hardness and a better corrosion resistance
- several types of spool: double, single acting, spool motor, float position etc.
- minimum tolerance between the spools and the body to obtain a minimum internal leakage
- interchangeabilty of all the spools
- possibility of auxiliary valve either on port A or B or on both
- several spool control devices and spool positioning devices

#### **VALVE AND DEVICE TYPES**

In order to meet the most stringent demands and to offer a wider range of applications, the following types of valves and devices are available:

#### **Valves**

- direct main relief valve: controls the maximum pressure in the circuit when one or more spools are on end stroke located on "A" port side, can be:
- direct type version up to 370 bar 5400 psi
- electric operated venting valve to cut the pump flow, is available as 12 or 24 Vdc and normally opened or normally closed version
- overload valve on port A or/and B:set at a higher value (in comparison with the main relief valve), it protects the working ports from peack pressure
- overload and anticavitation valve on port A or/and B:set at a higher value (in comparison with the main relief valve), it protects the working ports from peack pressure, moreover the anticavitation valve avoids cavitation caused by the inertial turning of motor
- anticavitation valve on port A or/and B: the anticavitation valve avoids cavitation caused by the inertial rotation of motor
- conversion valve on A or/and B port, allows to obtain single acting function starting from double acting spool
- fixed flow restrictor: directly fitted on the "A/B" ports orifice
- load check valve mechanically operated directly fitted on the A and/or B port (with this valve the VDM6A is available only with manual control)
- electric operated venting valve to switch from std. to power beyond circuit or from power beyond to std. circuit

#### **Devices**

- handle controls
- cross lever: allows to acting two spools with one manual joystick
- cable remote control
- control device for microswitches: for the operation with electric d.c. motor driven pumps at one or more rotation speeds
- hydraulic kick-out: returns the spool automatically to the neutral position when the pre-set pressure of port "A" or "B" is exceeded
- pneumatic proportional control available also with float position
- · electropneumatic control
- hydraulic proportional control available also with float position
- direct electric on-off control with emergency manual device
- electrohydraulic on-off and proportional control
- several spool positionings device to return the spool to neutral position or to lock the spool in working position

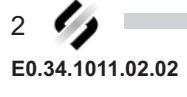

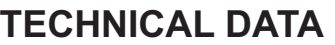

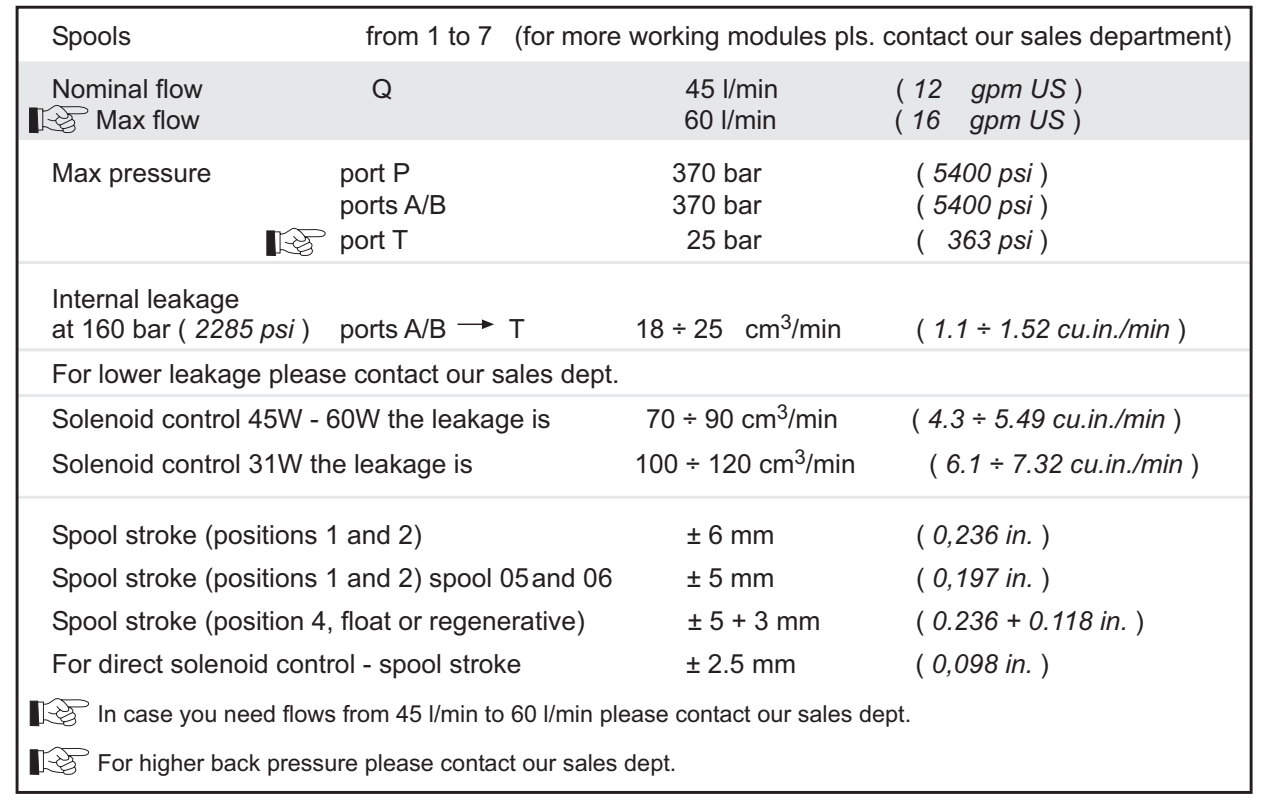

Nominal flow meaning: flow causing 1 bar (14.5 psi) pressure drop each section, with spools in neutral position

# **WORKING CONDITIONS**

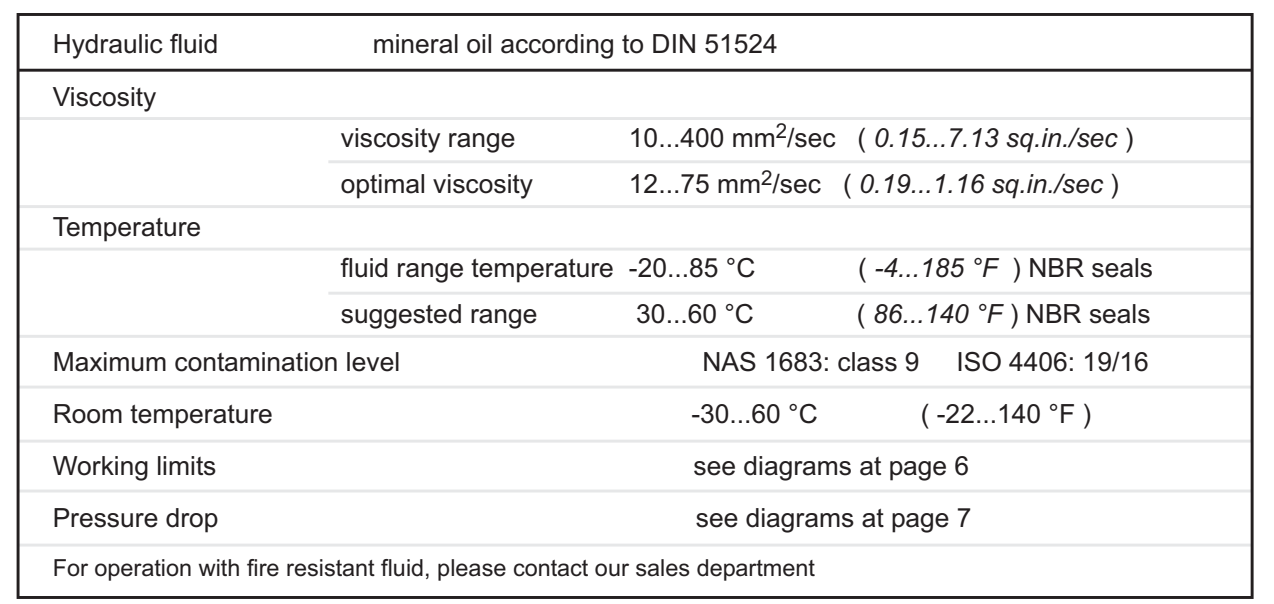

### **OPERATING PRINCIPLE**

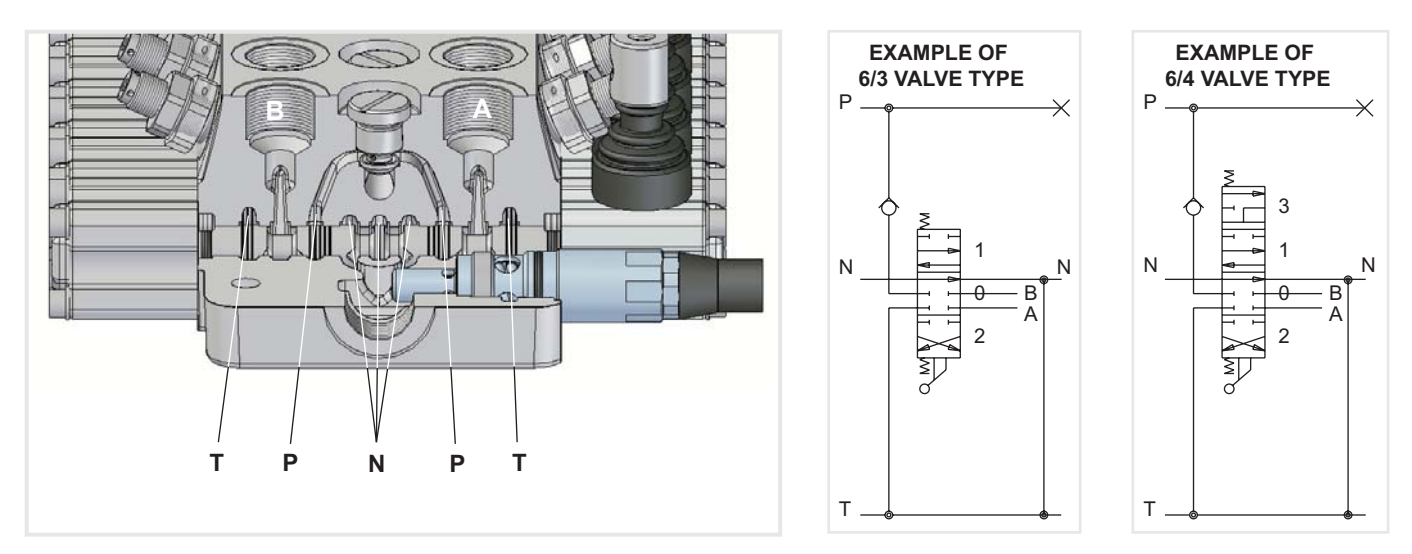

The picture show the P working module with the paths  $N - P - A - B - T$ .

Salami directional control valves belong to the 6/3 (or 6/4) type; they can control 6 gallery in 3 (or 4) spool positions simultaneously.

They are open circuit types: when the spool is in neutral position, the fluid flows directly to the tank with minimum internal pressure drops (approximatively 1 bar / 14.5 psi for each spool at nominal flow).

When the spool is moved from this position, the neutral gallery is gradually throttled and the connection between pump and actuator, through the corresponding port, is made.

When pressure exceeds the value of the pressure existing in port A or B, the fluid flows through the load check valve to the actuator.

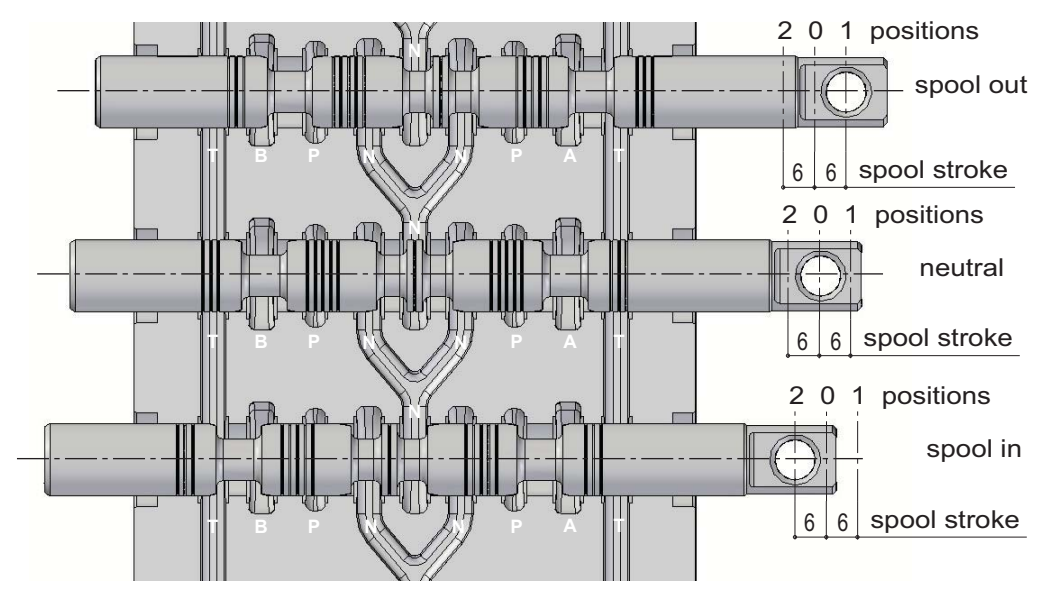

**IMPORTANT** 

Looking at this side of the spool, we usually say: spool in when the spool is pushed into the valve and spool out when it is pulled out of the valve. Independing on assembling of the spool on "A" or "B" side

There are two characteristic phases in the spool stroke (6 mm - 0,236 in.):

a) the overlap phase (about 18% of the stroke) guarantees minimum internal leakages in neutral position; b) the progressive flow regulation phase (82% of the stroke).

Both pictures show a 6/3 valve type with double acting spool only as principle of functioning. Salami VDM6A is available in different solutions.

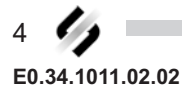

### **HYDRAULIC FLUIDS**

Usually a mineral-base oil with a good viscosity index should be used, preferably with good lubricating properties and corrosion, oxidation and foaming resistant.

Sometimes the fluids supplied by the manufacturers do not satisfy purity requirements (see page 3 WORKING CONDITIONS). It is therefore necessary to filter the fluid carefully before filling. Your supplier can give you the information about NAS class of its fluids. To maintain the proper purity class, the use of filters of high dirt capacity with clogging indicator is recommended.

Under humidity conditions it is necessary to use hygroscopic salts.

For operation with fire resistant and ecological fluids, please contact our technical department.

#### **INSTALLATION**

When proceeding to mount the unit on the structure and to connect fittings to work ports, it is necessary to comply with the values of tightening torques.

The attachment of linkages to spools should not affect their operation. The mounting position can be vertical with inlet module on the top or horizontal.

#### Standard tightening torques - Nm / lbft

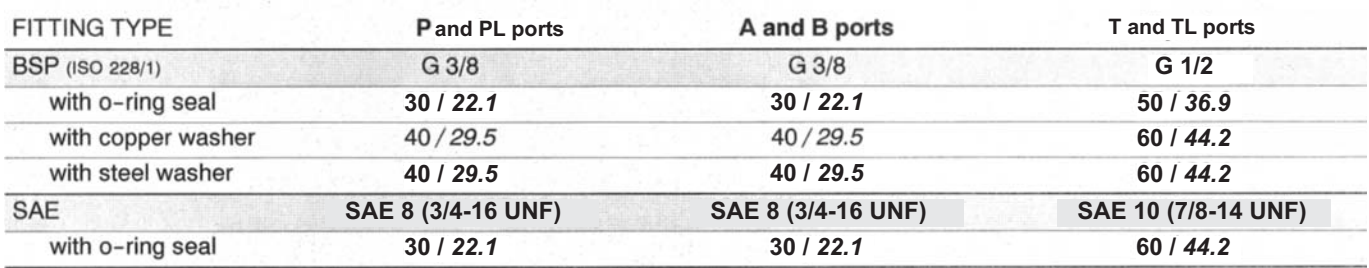

#### **FILTRATION**

The contamination of the fluid in the system greatly affects the life of the unit. Above all, contamination may result in irregular operation, wear of seals in valve housings and failures. Once the initial contamination level of the system has been reached, it is necessary to limit any increase of contamination installing an efficient filtration system (see working conditions page 3).

#### **PIPES**

Pipes should be as short as possible, without restrictions or sharp bends (especially the return lines). Before connecting pipes to the fittings of the corresponding components, make sure that they are free from burrs and other contamination.

As a first approximation, for a mobile machine with standard length pipes, their width should guarantee the following values of fluid speed<sup>\*</sup>:

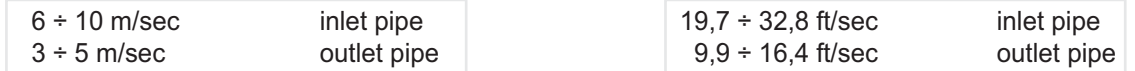

the lowest values of fluid speed are required in case of wide temperature range and/or for continuous duty.

$$
^* \text{ [v} = \frac{21,2 \times \text{C}}{d^2}
$$

 $v =$  fluid speed [m/sec],  $Q =$  flow [l/min],  $d =$  pipe internal diameter [mm]

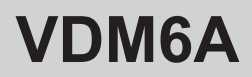

#### **PERFORMANCE DATA**

The characteristics in this catalogue are typical measured results. During measuring a mineral based hydraulic oil with a viscosity of 16 cSt at a temperature of 50°C was used. FOR FURTHER DETAILS PLEASE CONTACT OUR SALES DEPARTEMENT

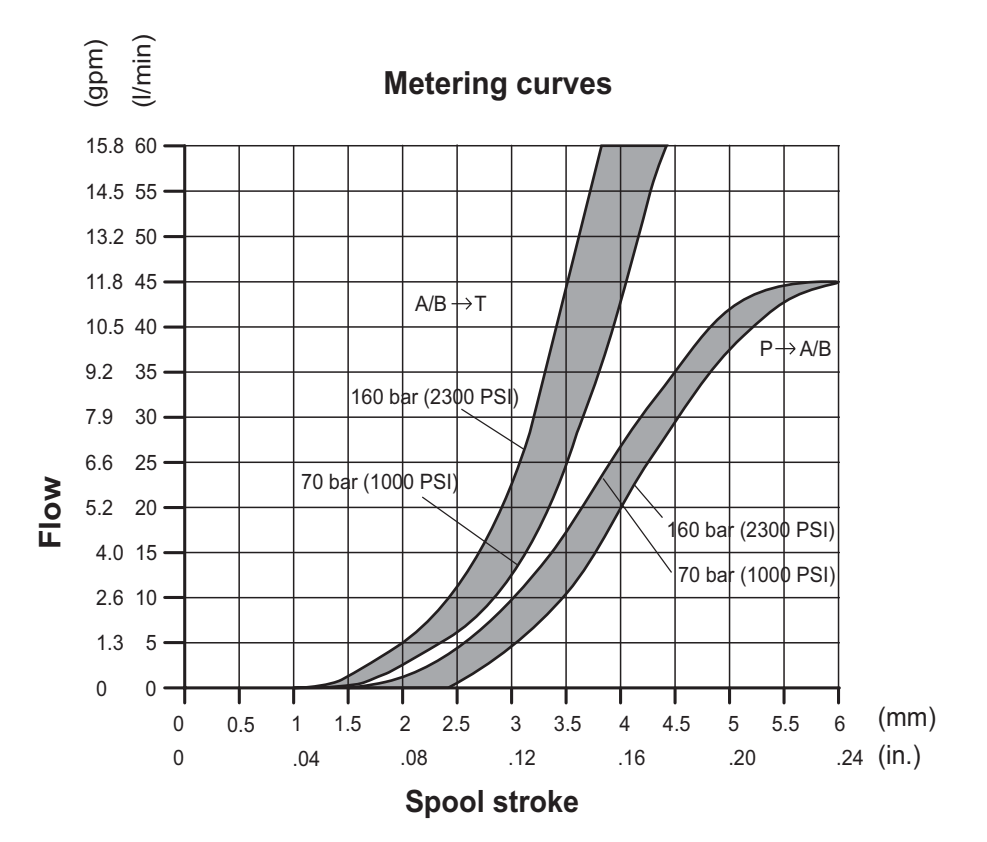

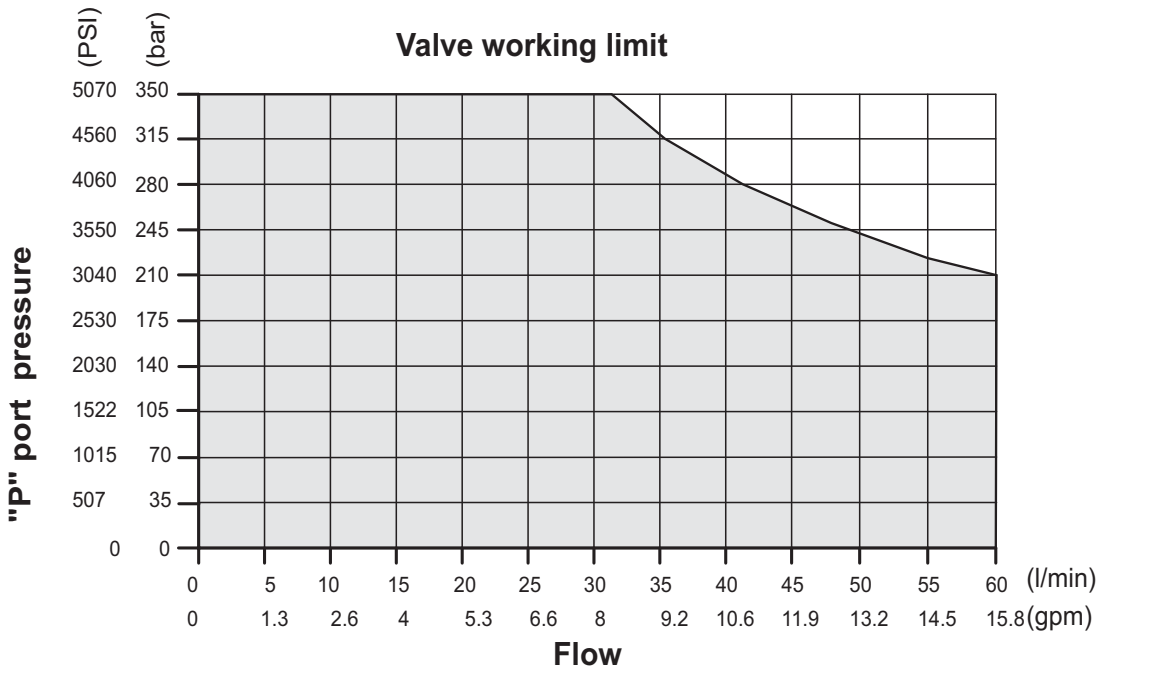

The data of this diagram have been obtained with a force of: stroke beginning 80 N - stroke end 105 N and standard leakage data.

6 E0.34.1011.02.02

# **PERFORMANCE DATA**

The characteristics in this catalogue are typical measured results. During measuring a mineral based hydraulic oil with a viscosity of 16 cSt at a temperature of 50°C was used.

#### FOR FURTHER DETAILS PLEASE CONTACT OUR SALES DEPARTEMENT

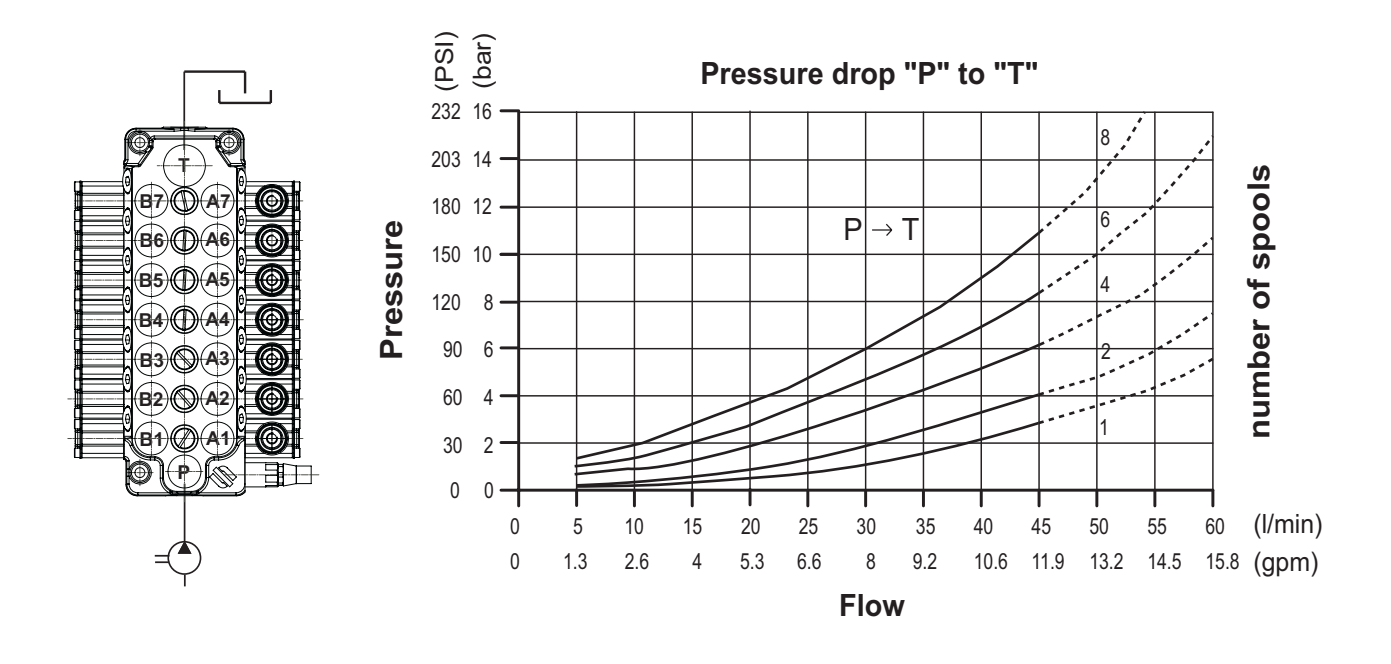

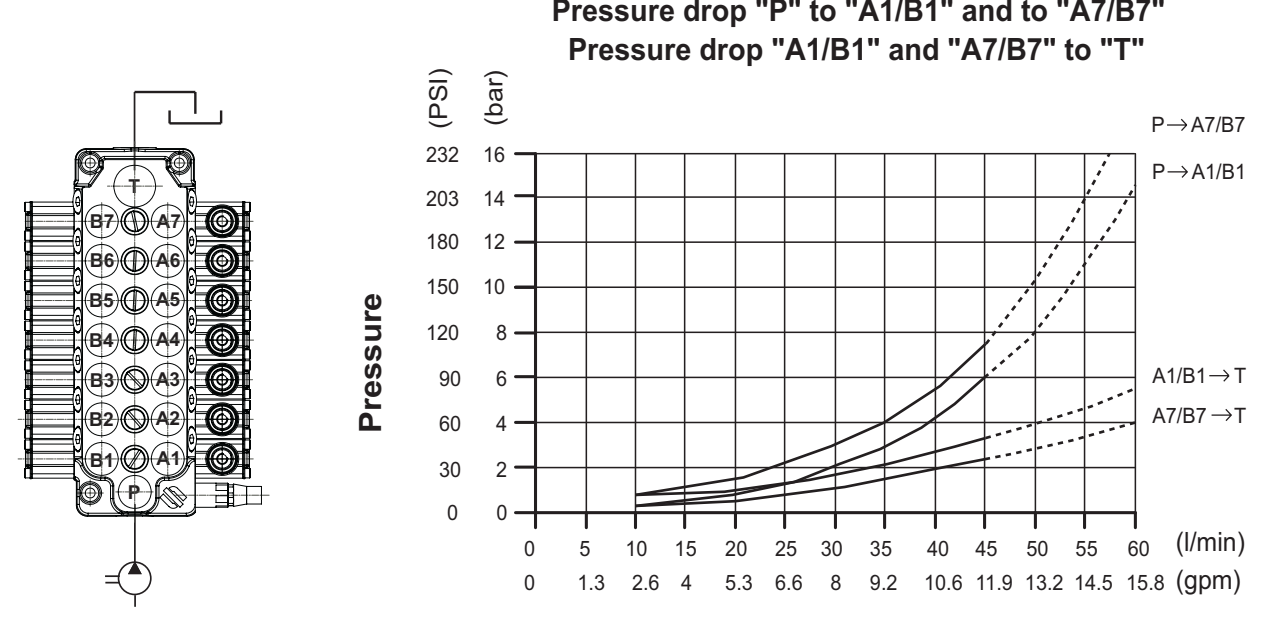

#### DIMENSIONS FROM 1 TO 7 SECTIONS MONOBLOCK

You can see the dimensions of all spool controls and spool positionings from page 36 to page 51.

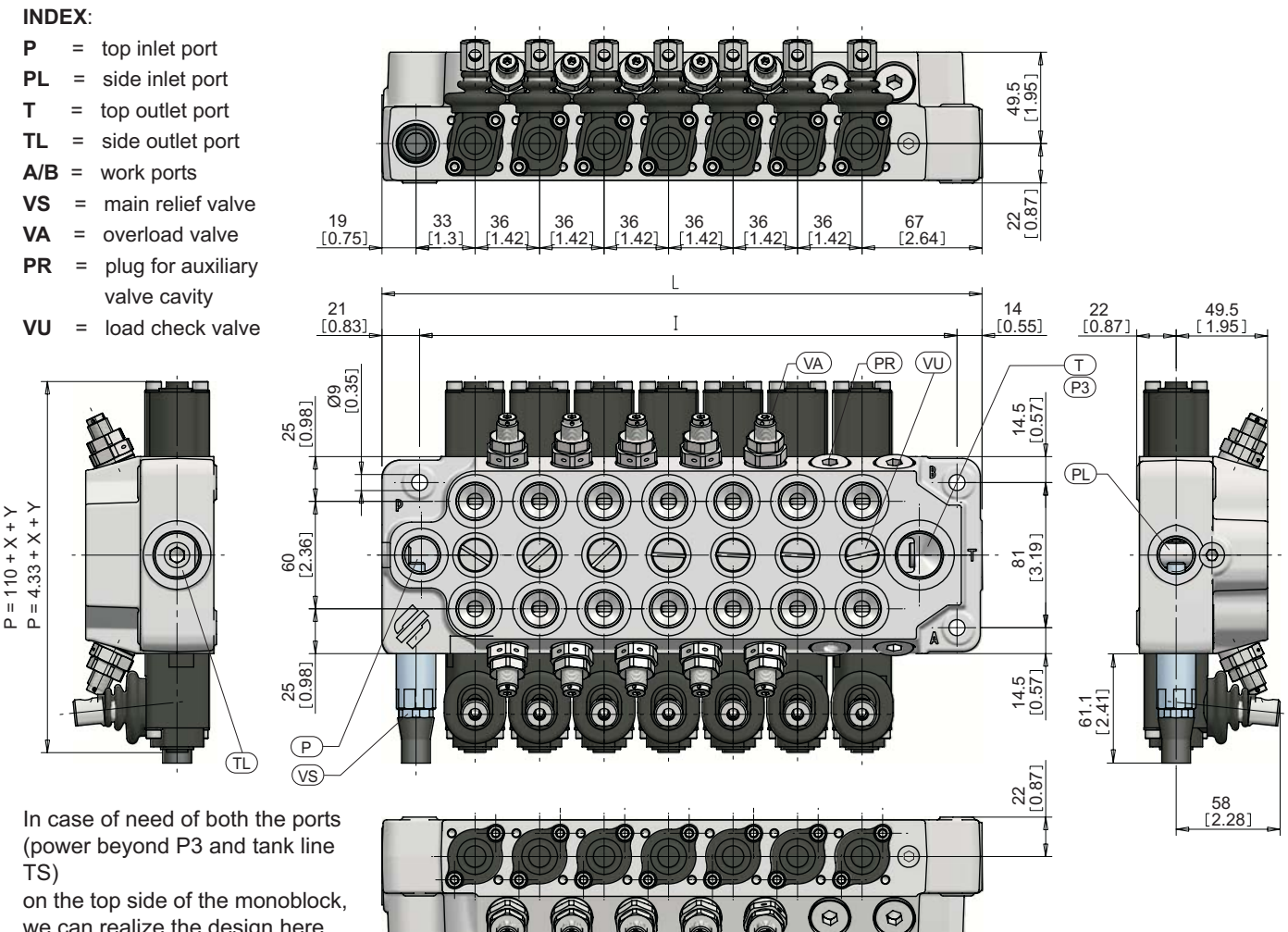

we can realize the design here showed. Available threads in accordance

with the table here below.

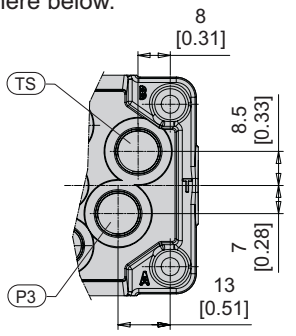

The drawing shown is just an example. The overall dimensions you read are valid for all the VDM6A except the parametric dimensions "L" and "I" depending of the number of working sections. The parametric dimension "P" depends on a fixed dimension of 110 mm (4.33 in.) to wich you have to add the "X" and "Y" dimensions that you can find in the spool controls and spool positionings pages.

**Spools**  $\overline{2}$ 3  $6\phantom{1}6$  $\overline{7}$  $\mathbf{1}$  $\overline{4}$  $\overline{\mathbf{5}}$ 120 300 84 156 192 228 264 mm I in  $3.31$ 4.72 6.14 7.56 8.98 10.39 11.81 299 119 155 191 227 263 335  $mm$ L 4.68 6.10 7.52 8.94 10.35  $11.77$ 13.19 in

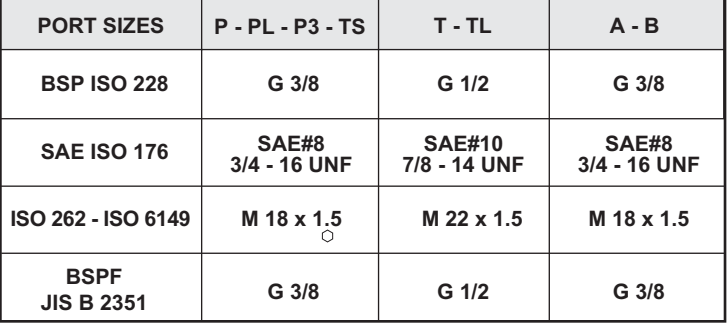

For smaller or bigger thread ports, please contact our sales department

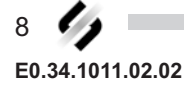

# **PORTS**

Following are standard ports. For different port types, please contact our sales department.

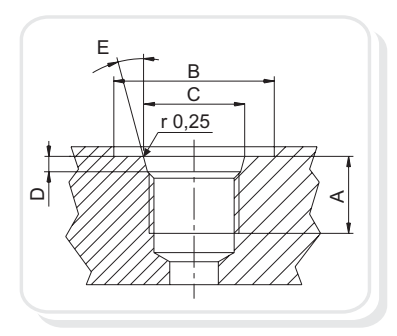

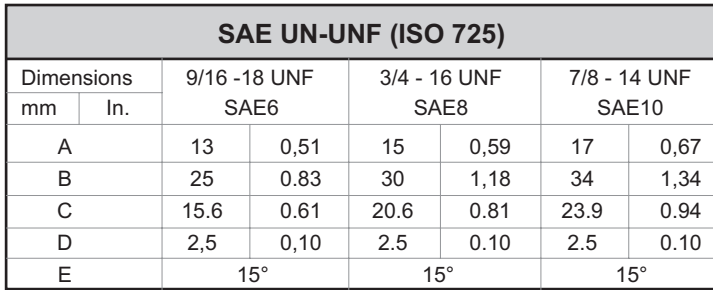

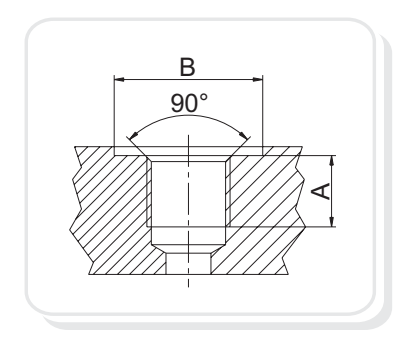

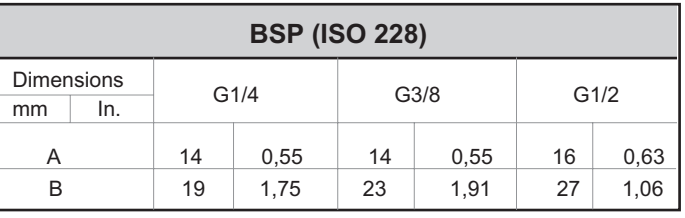

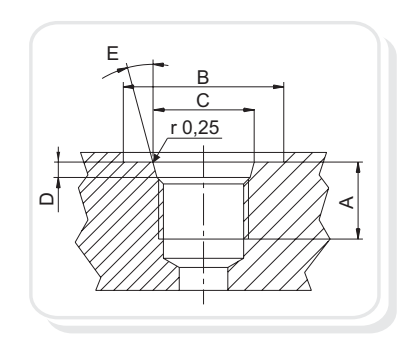

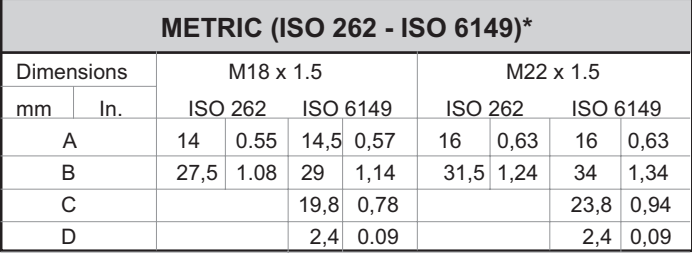

\*Available for quantity, please contact our sales dept.

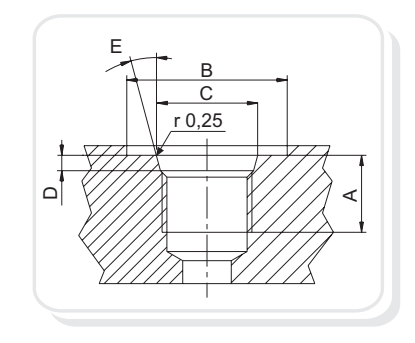

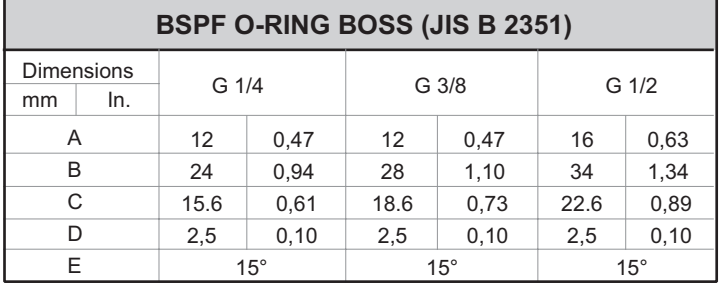

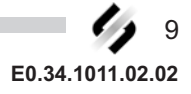

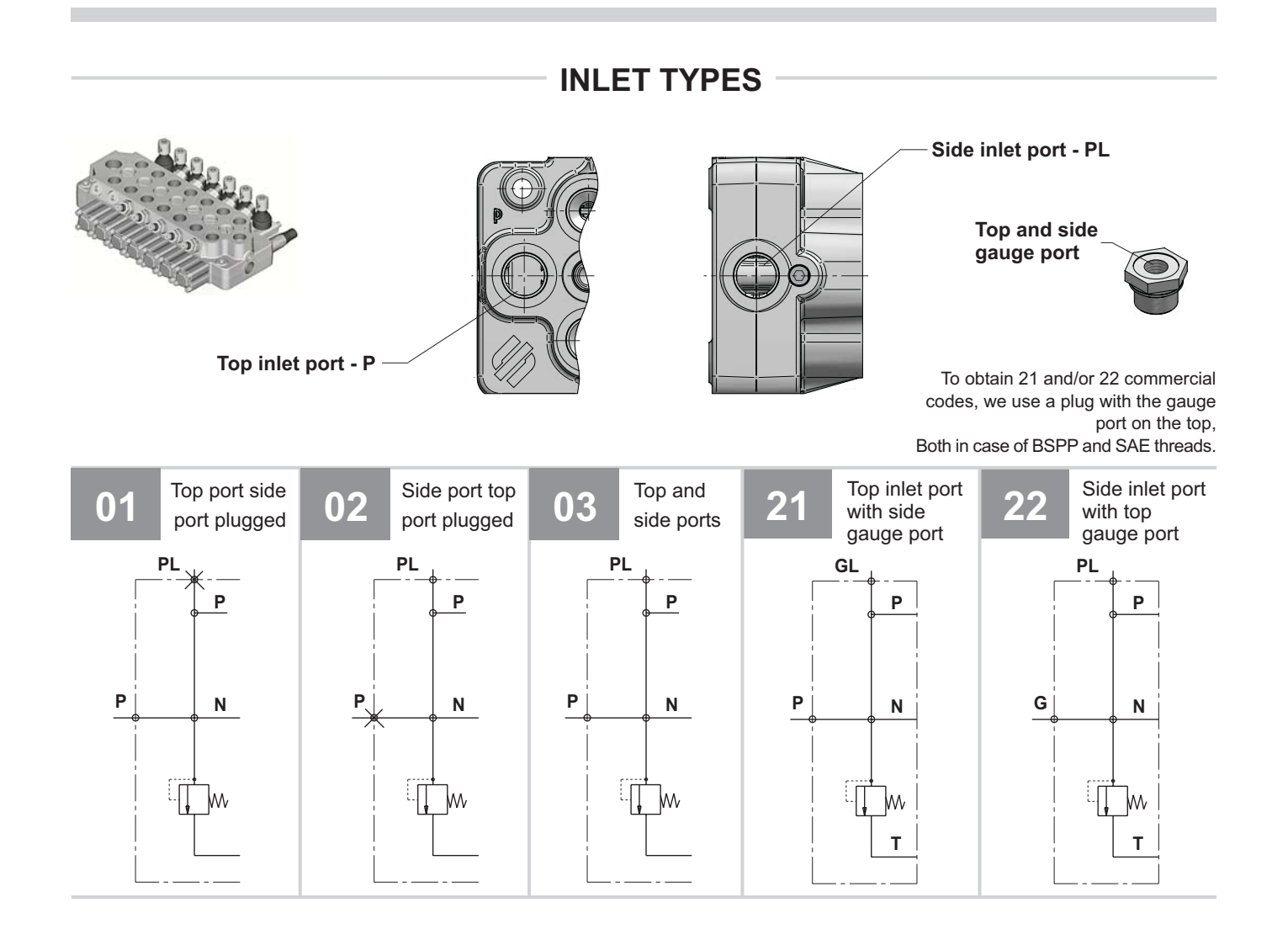

### **DIRECTIONAL CONTROL VALVE SECTIONAL TYPE**

# **VDM6A**

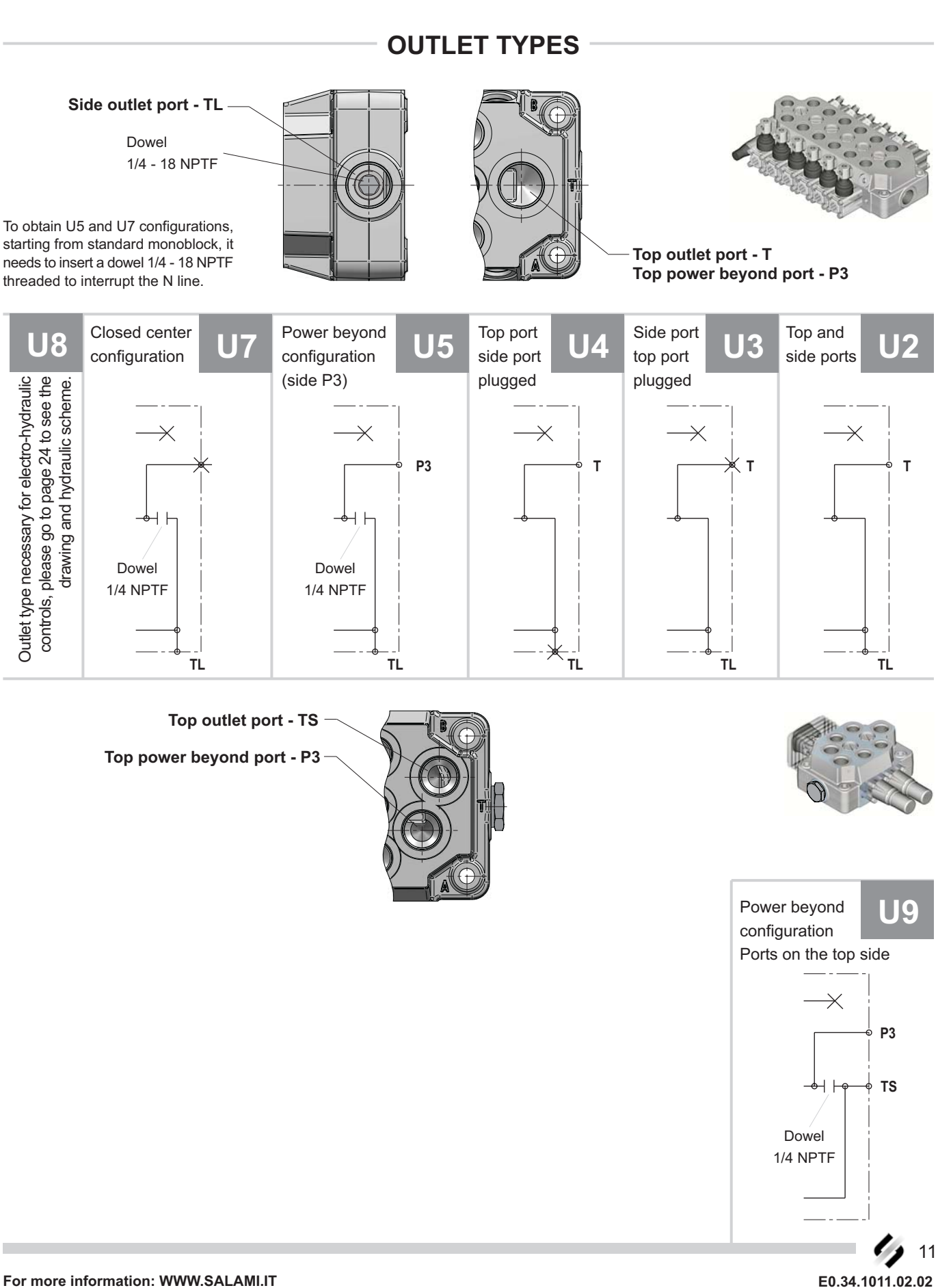

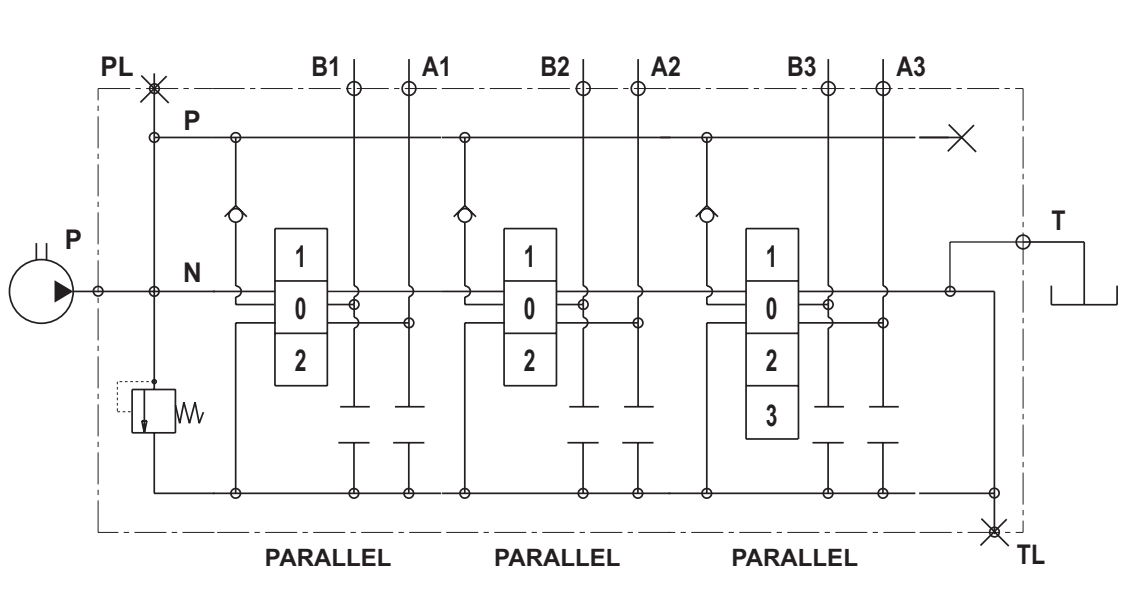

#### **CIRCUIT AND SPOOL TYPES**

#### SERIES AND TANDEM CIRCUIT, UNDER CONSTRUCTIONS

Available circuit parallel, as shown in the picture above. You can have main relief valve or venting valve in the inlet(see page xx), the working sections can have pre-arrangement for auxiliary valves.

The spools can be 3 or 4 positions (as sown here below) moreover VDM6A is available for power beyond just insert a plug 1/4" - 18 NPTF (see page xx).

As you can read at page 52, the spools can be types "A" nominal flow or "C" 2/3 of nominal flow.

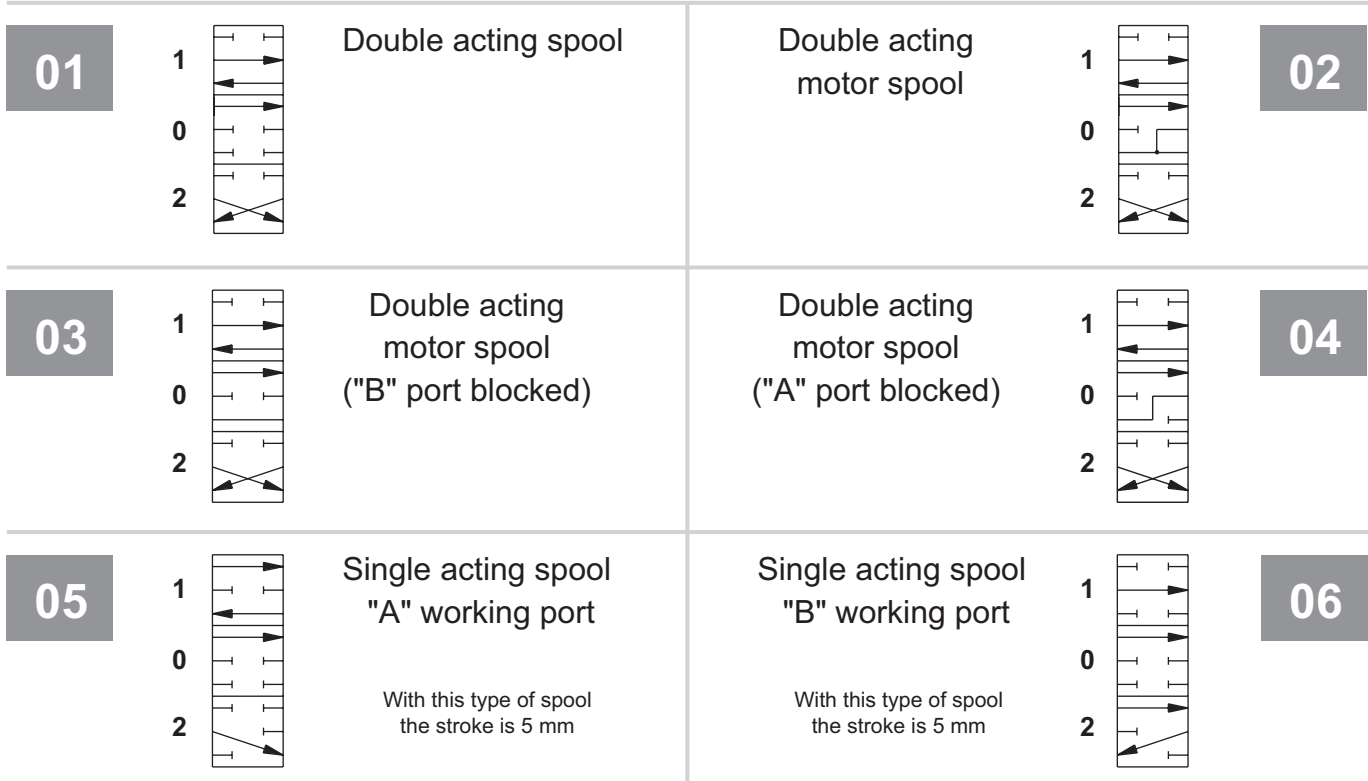

# **VDM6A**

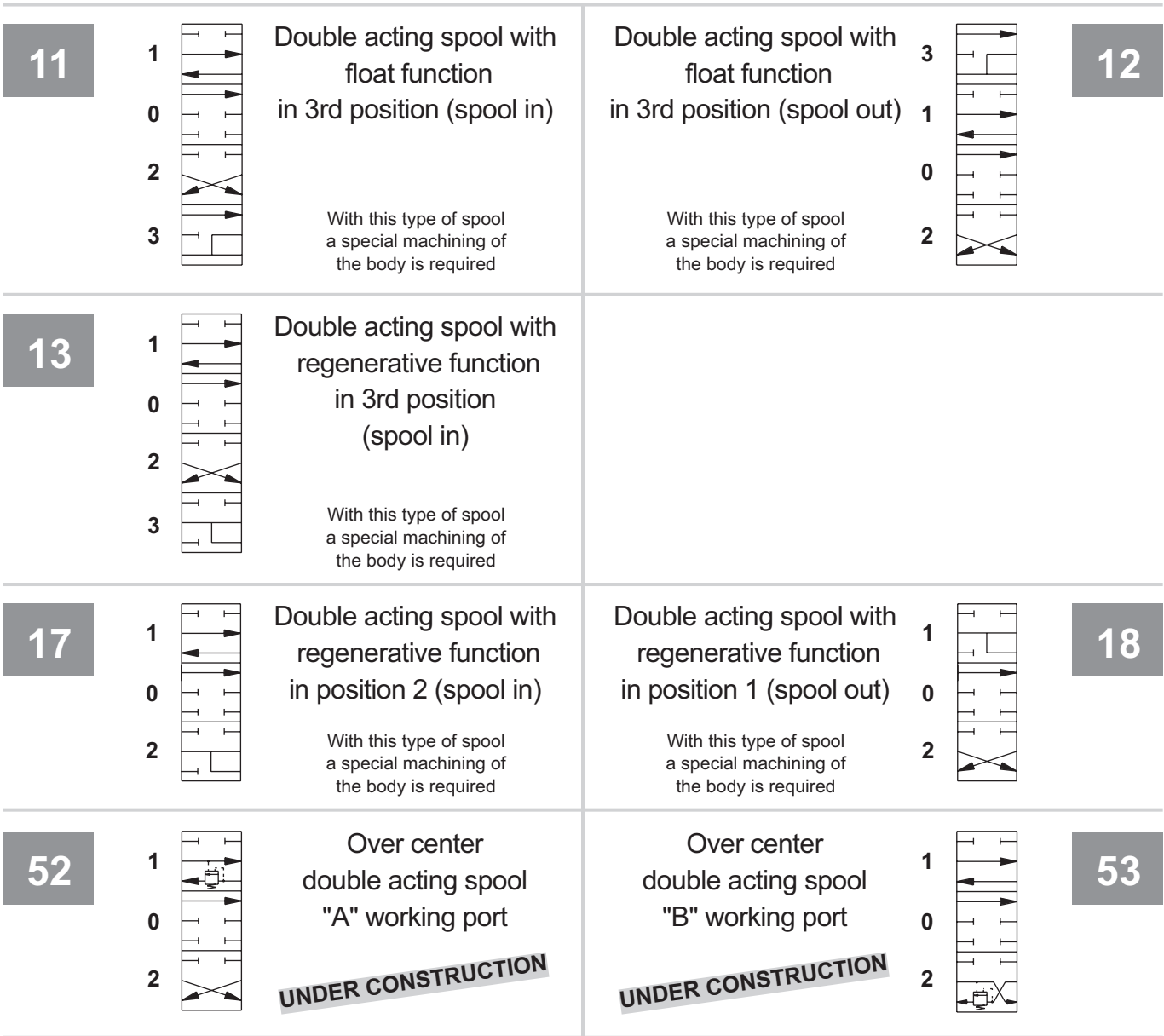

Salami standard spools have the ends as shown in this drawing. These ends spool are necessary to join it the controls and the positionings. With direct electric, hydraulic controls and in case of joystick control the ends as you can see at pages xx and xx.

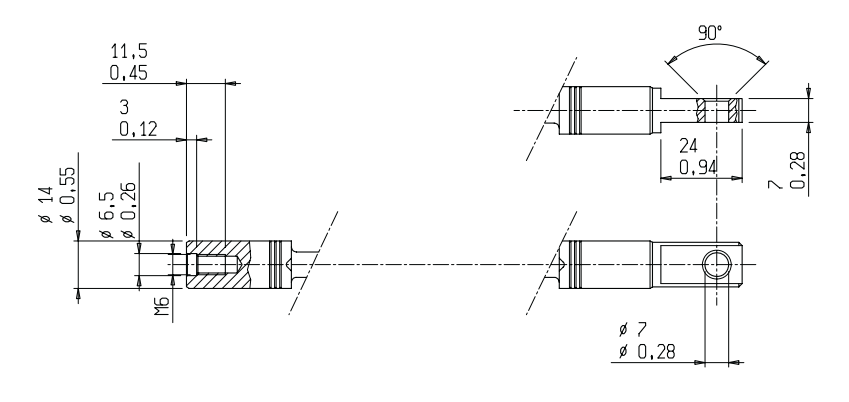

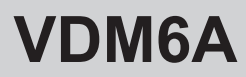

# **SOMEX SERVIFY SERVIFY SERVIFY SERVIFY SERVIFY SERVIFY SERVIFY SERVIT SERVIT SERVIT SERVIT SERVIT SERVIT SERVIT S<br>
<b>SOMETHER SERVIFY SERVIFY SERVIFY SERVIT SERVIT SERVIT SERVIT SERVIT SERVIT SERVIT SERVIT SERVIT SERVIT SER**

#### **MAIN RELIEF VALVE**

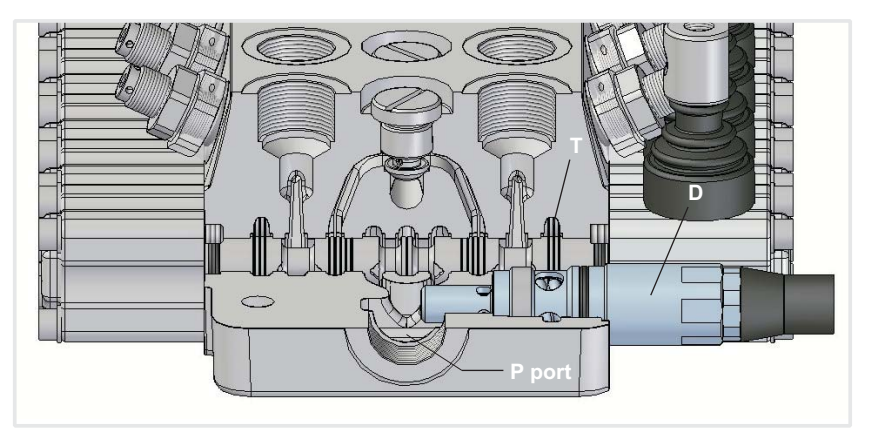

Max tightening torque: wrench 10 - 18 Nm wrench 13 - 24 Nm wrench 22 - 35 Nm wrench 24 - 30 Nm wrench 26 - 30 Nm wrench 27 - 30 Nm Allen wrench 6 - 30 Nm Allen wrench 8 - 30 Nm

The main relief valve can be mounted only on "A" side, in case of venting valve this is at the opposite side of the main relief.All the testing values of this page have been obtained with nominal flow of 35 L/min - 9.25 gp*m*, viscosity 16cST and oil temperature 50°C - 122°*F.* 

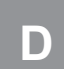

MAIN RELIEF VALVE DIRECT OPERATED (setting range from 51 to 350 bar - 740 to 5100 psi)

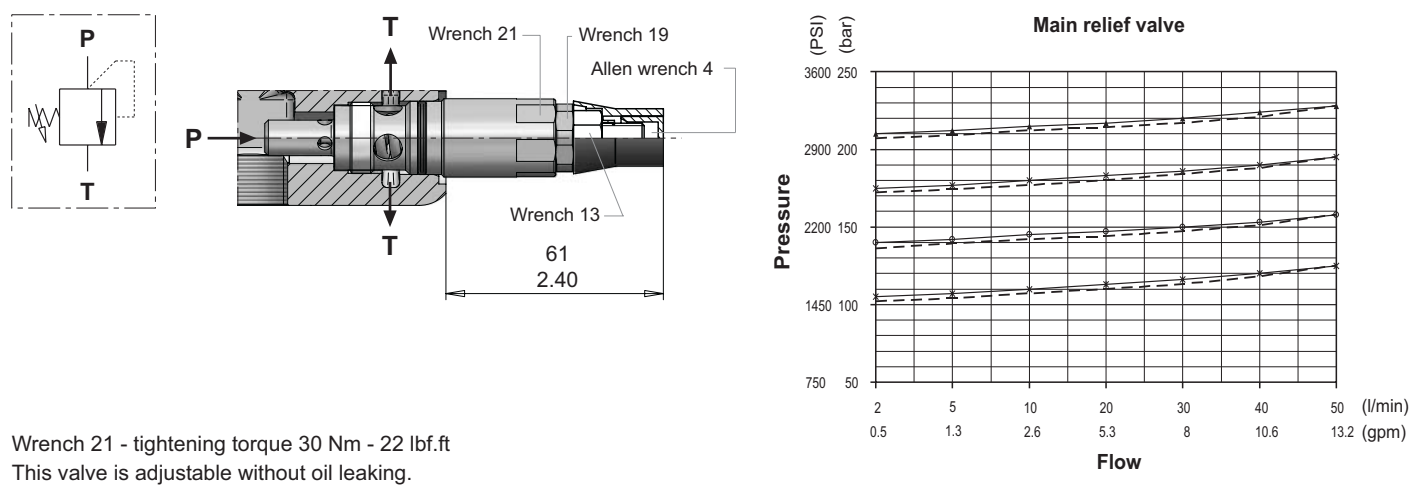

This valve is adjustable without oil leaking.

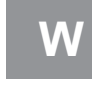

PLUG FOR MAIN RELIEF SEAT WITHOUT VALVE

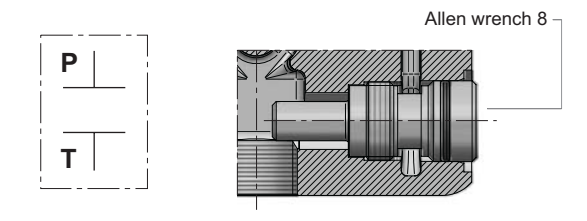

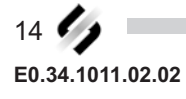

### **VENTING VALVES**

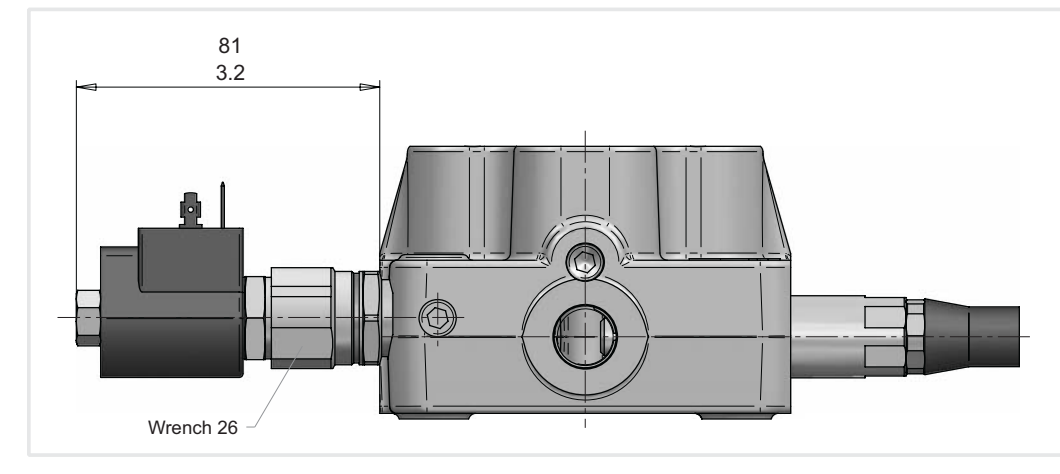

This valve is located in a different cavity from main relief valve and at the opposite side or without main relief. For all the test conditions, please refer you to page 28.

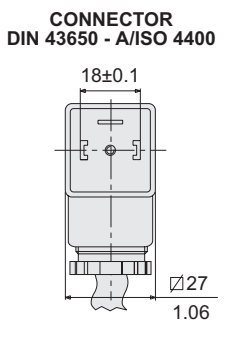

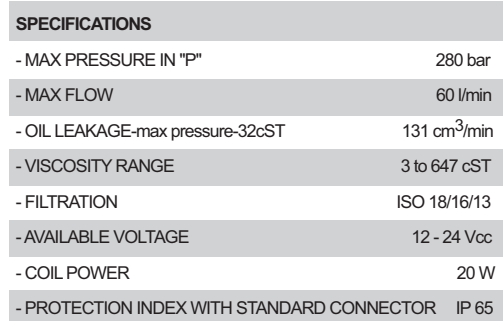

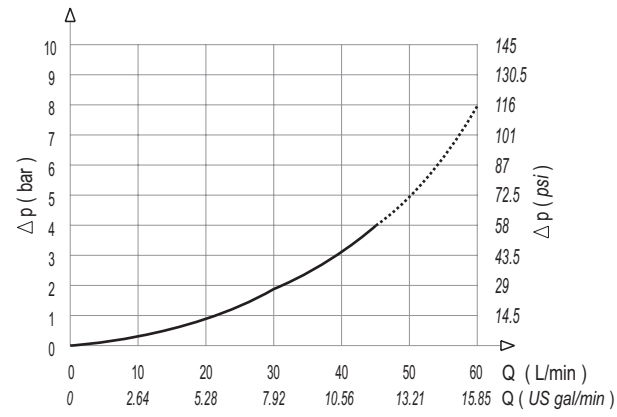

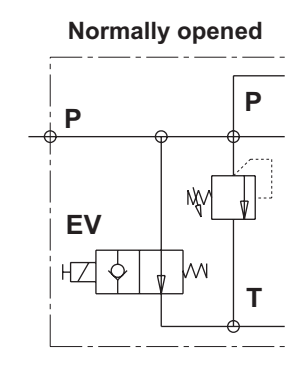

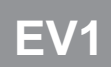

12 Vdc - Normally opened Without override

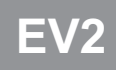

24 Vdc - Normally opened<br>Without override

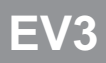

12 Vdc - Normally closed Without override

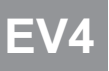

24 Vdc - Normally closed Without override

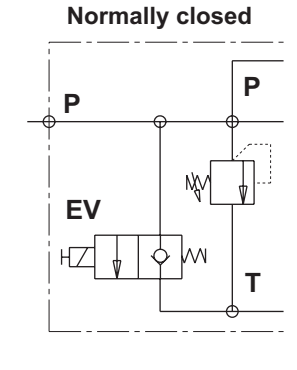

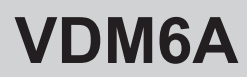

EPB

### **DIRECTIONAL CONTROL VALVE MONOBLOCK TYPE**

#### **ELECTRIC POWER BEYOND VALVE**

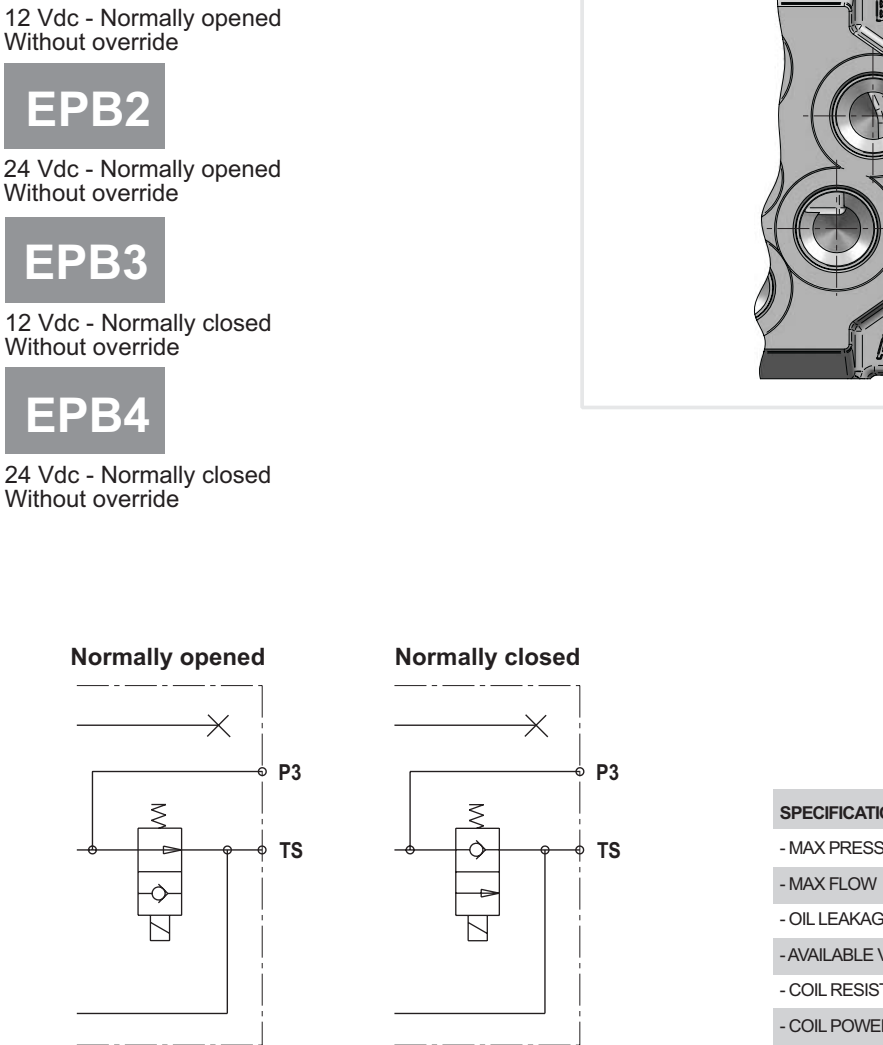

- PROTECTION INDEX WITH STANDARD CONNECTOR IP 65

# **ELECTRICAL SAFETY DEVICE**

#### Normal working circuit

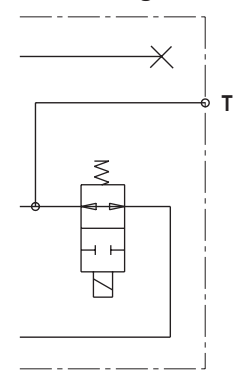

**Lowering blocked off**  $\overline{\times}$  $\mathsf{T}$ 

#### Expecially tought for forklift truck:

in order to preserve the truck safety, we can close the download line coming from the working ports. With this solution we can avoid accidental movement of the forks, especially when they are kept lifted.

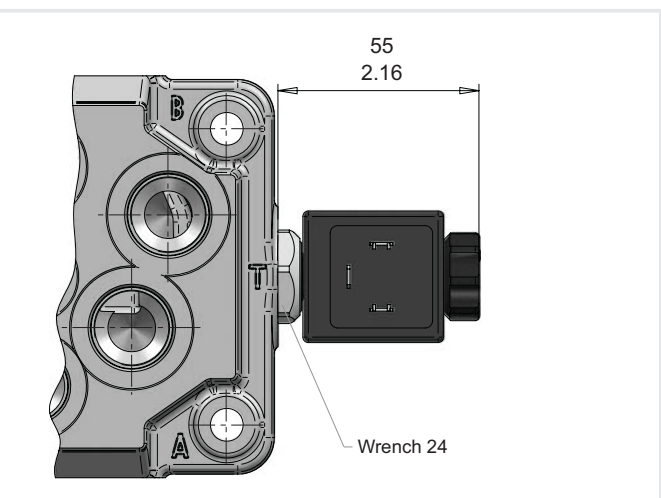

**CONNECTOR** DIN 43650 - A/ISO 4400

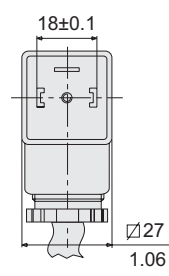

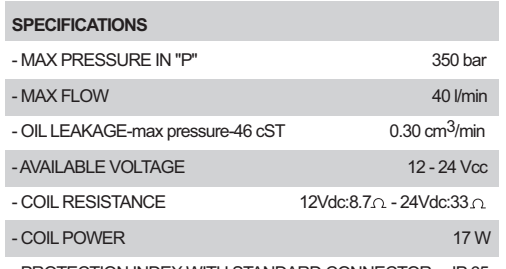

16 E0.34.1011.02.02

#### www.comoso.com

# AUXILIARY VALVES

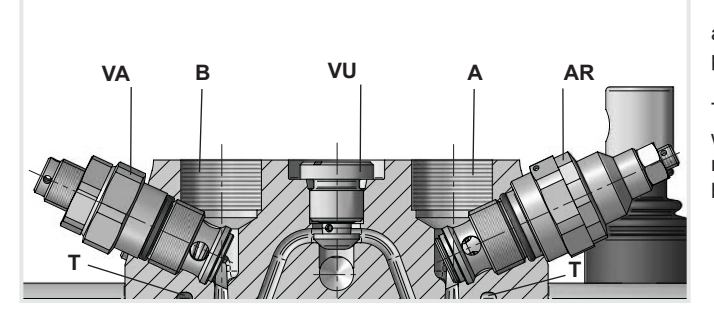

This picture shows the position of the auxiliary valves. For the tightening torque please see page 24.

The load check valve VU is built in every working section between ports and you need not to specify it in phase of ordering because it is part of the module.

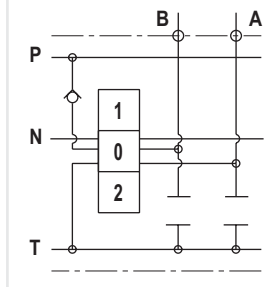

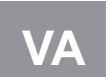

P T T OVERI OAD VAI VE (setting range from 50 to 275 bar - 725 to 4000 psi) Allen wrench 4 Wrench 19  $\overline{\phantom{a}}$   $\overline{\phantom{a}}$  Wren Wrench 22 Seal

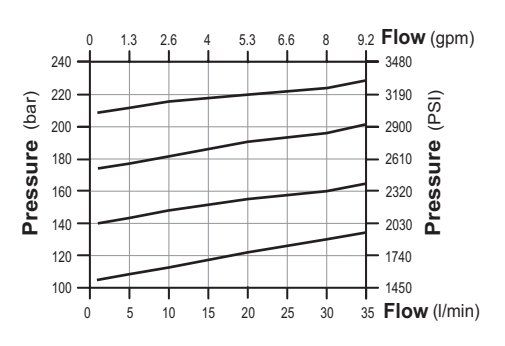

AR

W

T

**A**/B

OVERLOAD AND ANTI-CAVITATION VALVE (setting range from 50 to 350 bar - 725 to 5075 psi)

Dimension from the top valve, see page 8

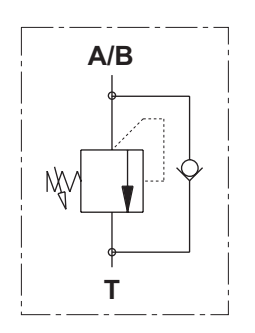

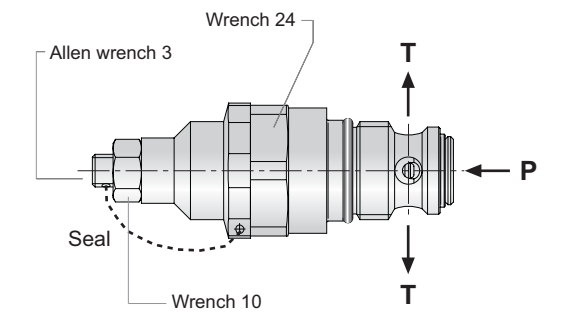

Both valves VA and AR are adjustable without oil leaking. Further more, both have a security device to avoid valve sticking Dimensions from the top valve, see page 8

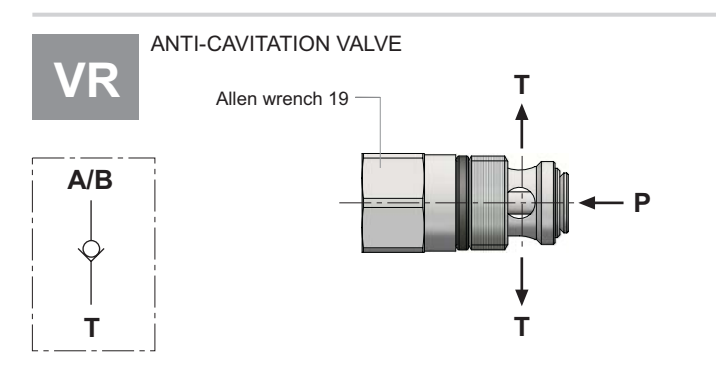

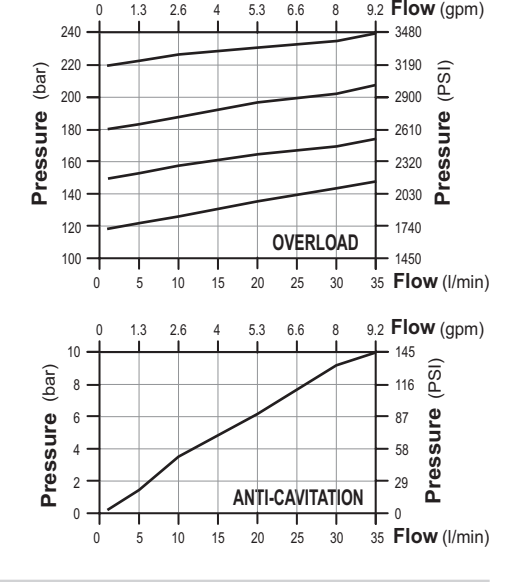

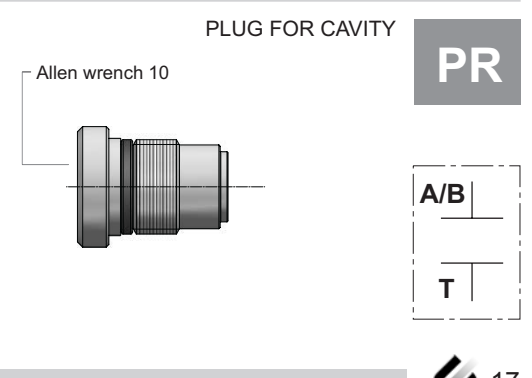

#### www.comoso.com

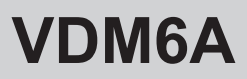

### **AUXILIARY VALVES**

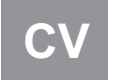

#### **CONVERSION VALVE**

The conversion valve CV allows to obtain single acting function starting from double acting spool just connecting the port to tank. For example starting from a double acting spool to obtain a single acting "A" port function, we must open the CV valve sending "B" port to tank line.

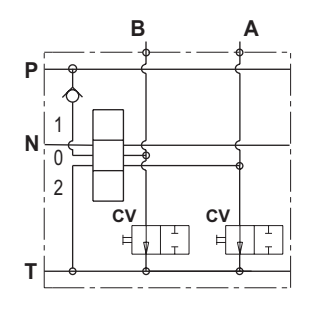

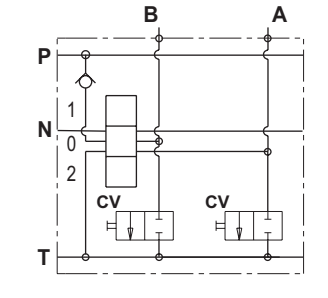

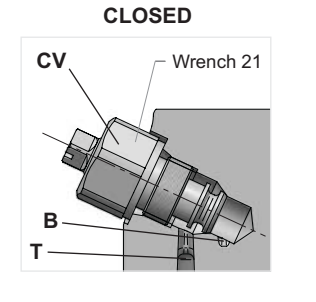

**VUMB** 

B

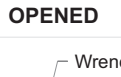

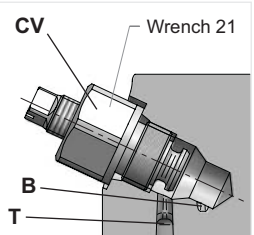

A

**VUMA** 

LOAD CHECK VALVE MECHANICAL OPERATED

This working section is built with a special machining on the working port/ports to insert a load check valve piloted with a mechanical device into "A" and/or "B" port. When the spool is moved, a cam is pushed up by a tapered profile causing the starting opening of VUM. This type of circuit is created for customers which need to control the load in position when the spool returns in position 0. Moreover the mechanical device to pilot the VUM guarantees a very good metering.

In this working section you can't have other auxiliary valves.

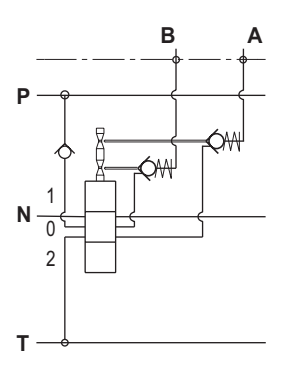

Pay attention:

to insert these valves you need of a special machined monoblock

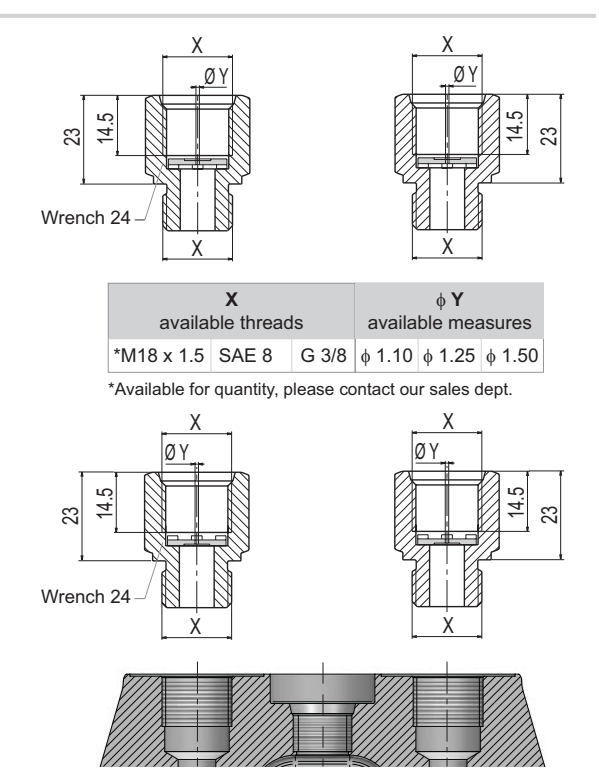

For tightening torque, please refer you to page 5.

9:

Flow restrictor  $A/B \longrightarrow T$ 

Flow restrictor  $P \longrightarrow A/B$ 

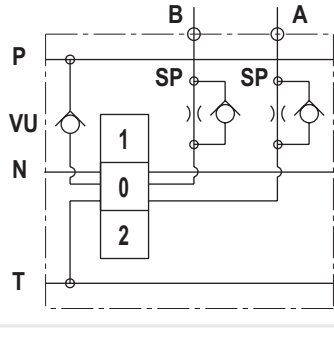

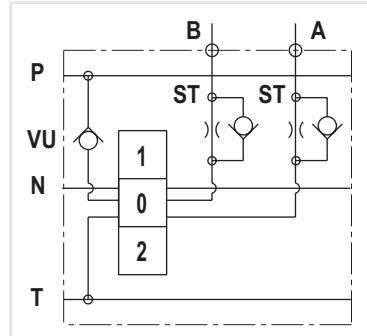

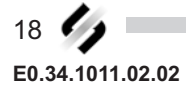

#### **SPOOL CONTROLS AND SPOOL POSITIONINGS**

This picture shows the VDM6A assembled, in this case you have a manual control "NL" on A side and a spring return in neutral position "C2" on B port side. In this case the manual control "NL" is used directly to have the spool movement, in other case, for example with electro-hydraulic control, there is only a safety lever. Considering that VDM6A is a simmetrical valve, all spool controls and positionings can be placed on both sides A or B.In case of hydraulick kick-out or in case of spools types 13 - 17 -18, you can also decide A or B port side but after that this is the final position because with this type of control and spools the working module have a special machining.

In this and following pages you can find all spool controls and spool positionings, they are all assembled with socket hexagon head screw or in some case hexagon head screw: M5 x 0.8 with tightening torque of  $4.5 \pm 0.5$  Nm.

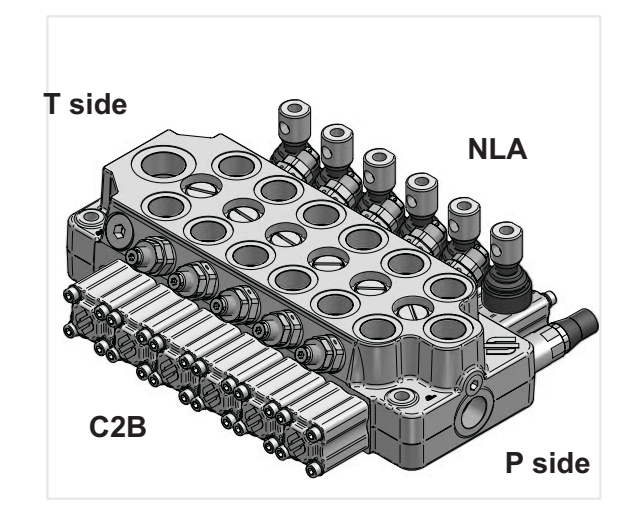

The drw, here below show the reference to fix A and B side from the point of view of the operator.

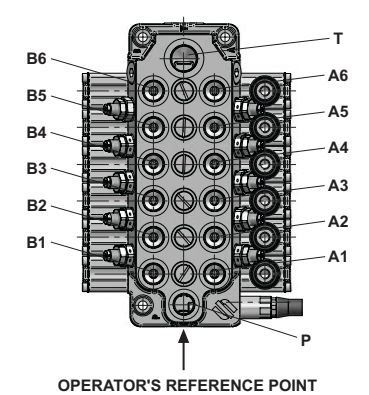

#### **STANDARD SHAFTS**

For different diameter and/or length, please get in touch with our sales dept.

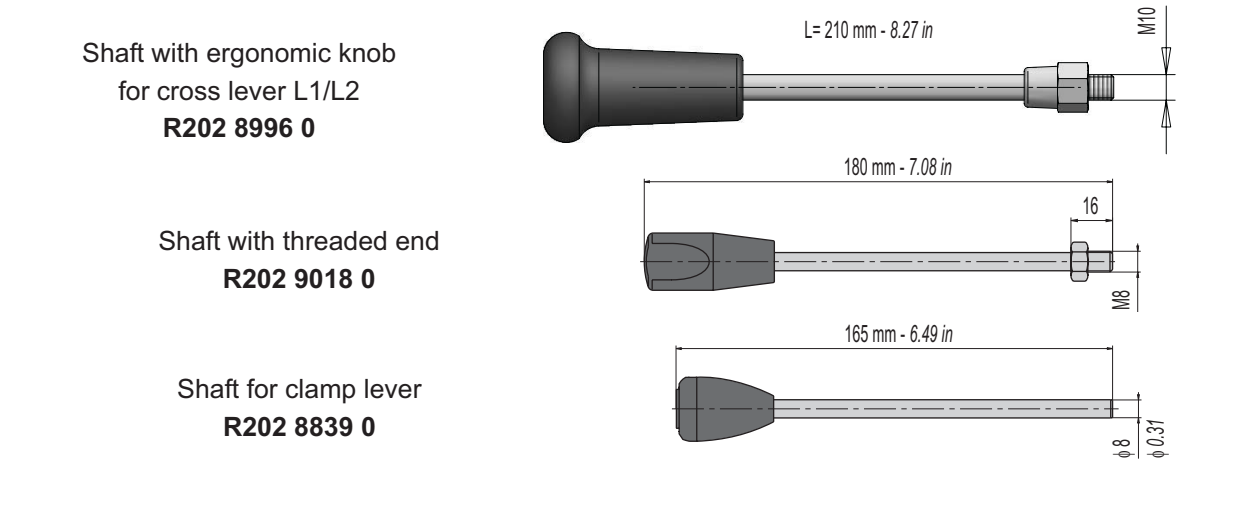

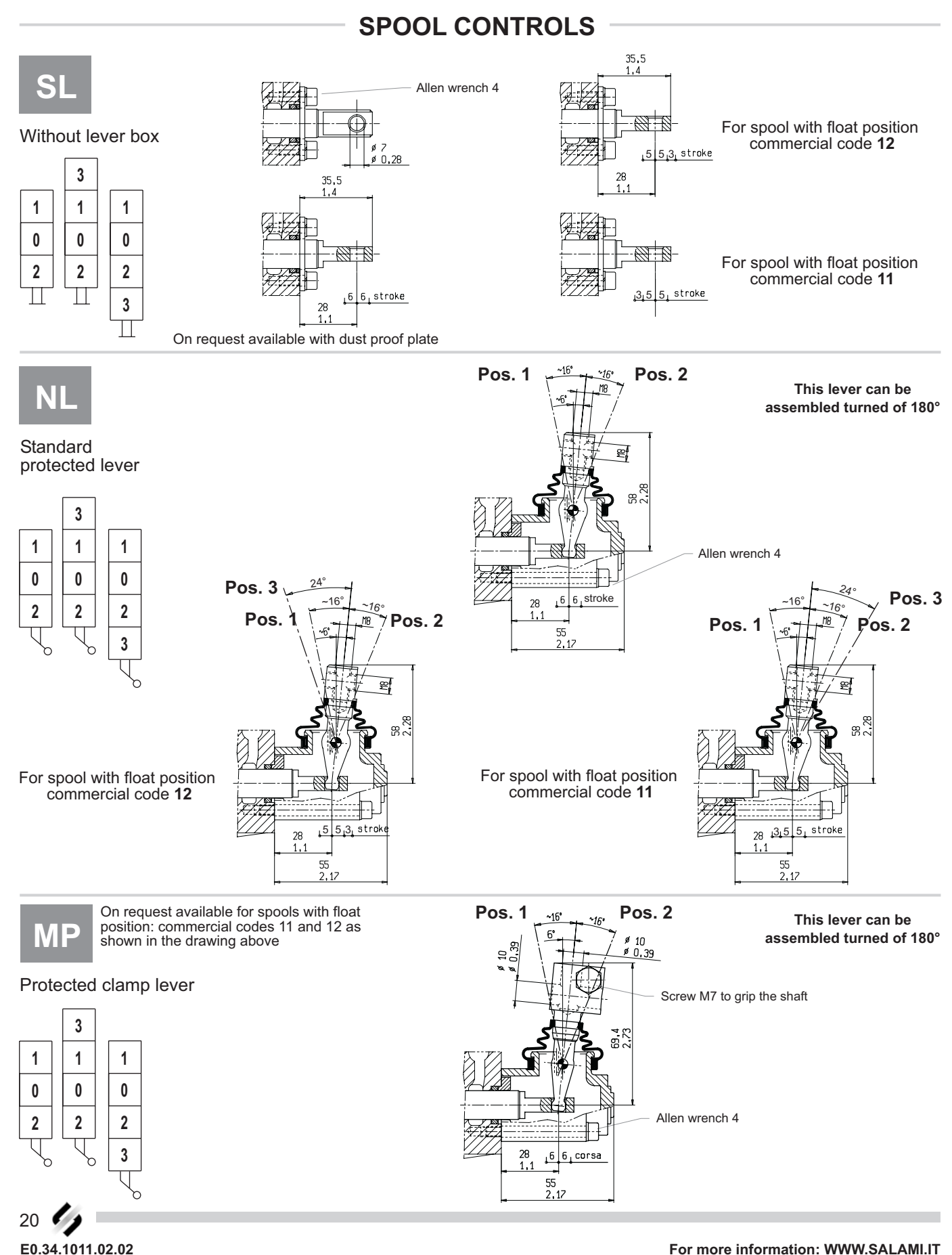

# **DM6A**

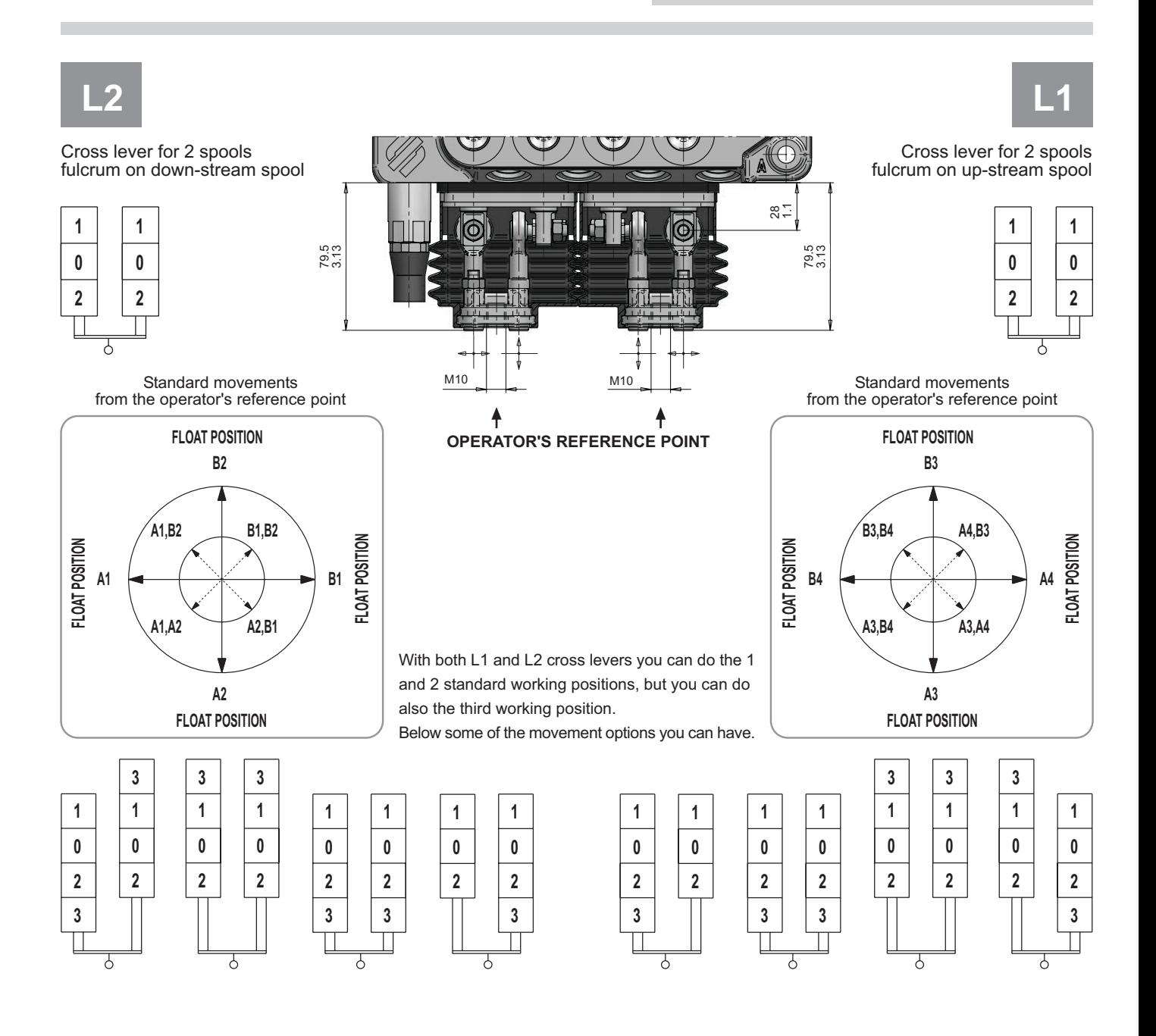

TC

Devices for cable remote control. For more details about cables, please consult our catalogue cable remote controls.

End spool with hole  $\phi$  7 mm. Control side.

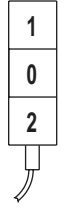

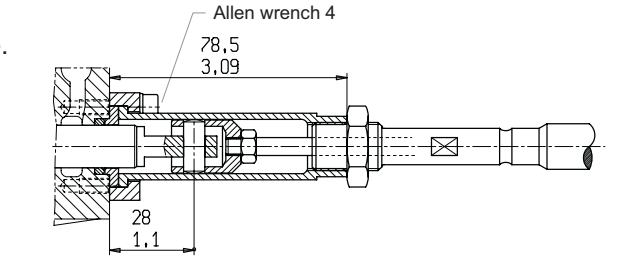

Also for spool with (float-in) and (float-out) positions commercial codes 11 - 12

E0.34.1011.02.02

#### www.comoso.com

# **VDM6A**

# **DIRECTIONAL CONTROL VALVE MONOBLOCK TYPE**

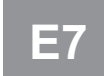

#### Working conditions for this control: Flows up to 30 l/min (8 gpm)

Pressure up to 190bar (2750si)

Electric push-pull control 3 positions 12 Vdc (coil power 31 Watt at 20°C)

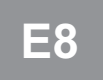

Working conditions for this control: Flows up to 30l/min (18gpm) Pressure up to 2190ar (302750i)

Electric push-pull control 3 positions 24 Vdc (coil power 31 Watt at 20°C)

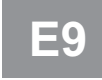

Working conditions for this control: Flows up to 40 l/min (10.6 gpm) Pressure up to 210 bar (3050 psi)

Electric push-pull control 3 positions 12 Vdc (coil power 45 Watt at 20°C)

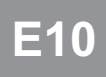

Electric push-pull control 3 positions 24 Vdc (coil power 45 Watt at 20°C)

#### **ELECTRIC DATA**

- COIL POWER: 31 Watt at 20°C
- HEAVY DUTY 100%

- COIL POWER: 60 Watt at 20°C

- HEAVY DUTY 60%

- COIL POWER: 45 Watt at 20°C

- HEAVY DUTY 80%

- PROTECTION INDEX WITH CONNECTOR: IP 65

The available spools are from 01 to 06.

The working data aside are referred to the working conditions of page 3.

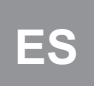

Emergency lever for electric push-pull control

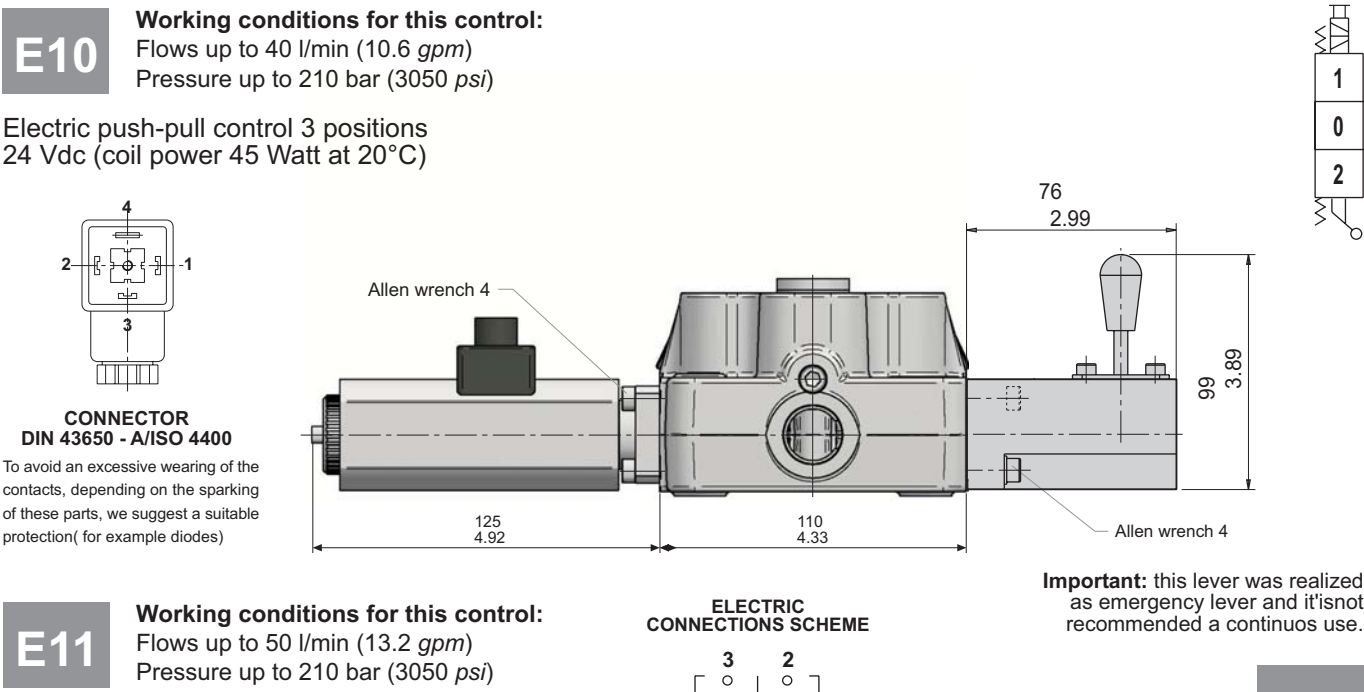

Electric push-pull control 3 positions 12 Vdc (coil power 60 Watt at 20°C)

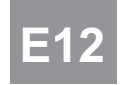

#### Working conditions for this control: Flows up to 50 l/min (13.2 gpm) Pressure up to 210 bar (3050 psi)

Electric push-pull control 3 positions 24 Vdc (coil power 60 Watt at 20°C)

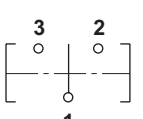

- **NEGATIVE POLE**  $2\overline{2}$ SPOOL IN  $\overline{3}$ SPOOL OUT
- $4\acute{$ **GROUND WIRE**

Important: this lever was realized as emergency lever and it'isnot

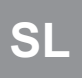

Without lever for electric push-pull control with override device

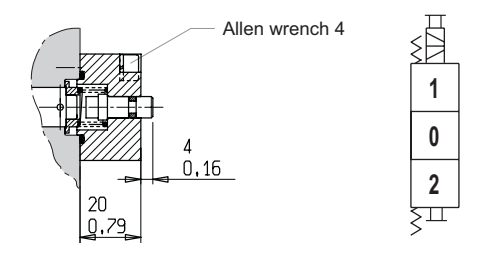

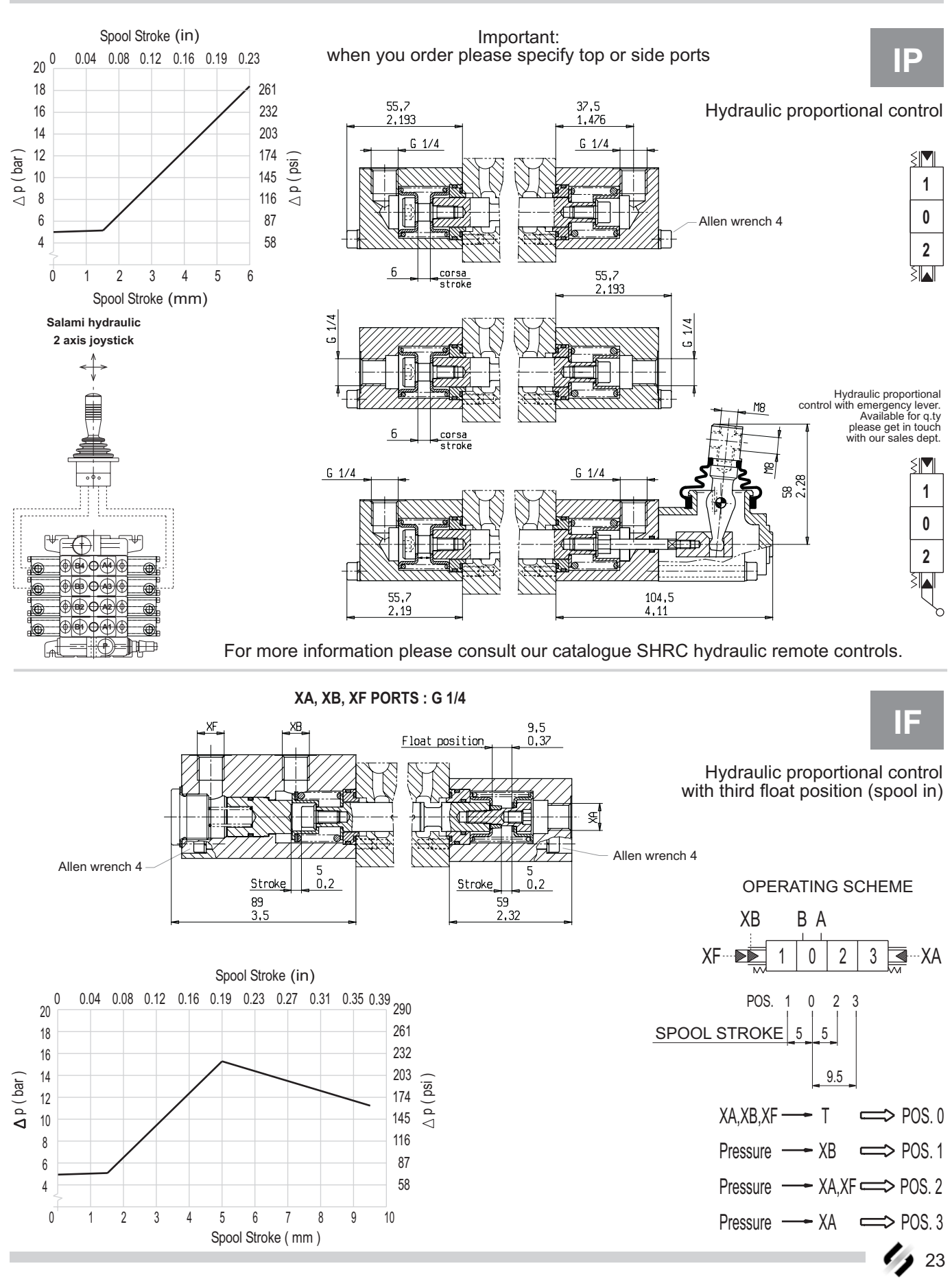

For more information: WWW.SALAMI.IT

#### www.comoso.com

E0.34.1011.02.02

**VDM6A** 

![](_page_24_Picture_0.jpeg)

Thought for all truck hydraulic applications

# PP/P0

Pneumatic proportional/on-off control

![](_page_24_Figure_5.jpeg)

Wrench 8 .236 Strbke  $\Omega$ 92  $\bar{3}$ ,819

Pneumatic proportional/on-off control This control is at the same time proportional and on-off type, it depends if you use a pneumatic remote control proportional type(with the characteristic curve of diagram), or on-off type.

Available also with ports threaded 1/8 NPT

![](_page_24_Figure_9.jpeg)

![](_page_24_Figure_10.jpeg)

E0.34.1011.02.02

![](_page_25_Figure_2.jpeg)

![](_page_25_Picture_3.jpeg)

E0.34.1011.02.02

Spring centered to neutral position

![](_page_25_Figure_5.jpeg)

![](_page_26_Picture_0.jpeg)

# R<sub>2</sub>

E0.34.1011.02.02

Detent on pos. 1/pos. 2 with spring return in neutral

![](_page_26_Figure_4.jpeg)

# **DM6A**

![](_page_27_Figure_2.jpeg)

1

 $\mathbf{0}$ 

 $\overline{2}$ 

WE

 $\blacksquare$ 

1  $\mathbf{0}$ 

 $\overline{2}$ 

 $\mathbf{V}$ 

≶™

 $\overline{1}$ 

 $\mathbf{0}$ 

 $\overline{2}$ 

For manifacturers using load and overturning torque limiting device for hydraulically operated cranes, Salami VD6A valve is available with some devices that allow the manifacturer to supply a pressure signal inside itself. This pressure signal, acting on the area of a piston of 18 mm(0.71 inc.) diameter, reacts to the force of the manual control bringing back the spool at the position 0.

These devices are only available in combination with manual control.

![](_page_28_Picture_3.jpeg)

Ð

H  $\overline{1}$ 

 $\mathbf{0}$ 

 $\overline{2}$ 

 $\overline{1}$ 

 $\mathbf{0}$ 

 $\overline{2}$ 

⋚₩

 $\mathbf{1}$ 

 $\mathbf{0}$ 

 $\overline{2}$ 

![](_page_28_Figure_4.jpeg)

 $52,5$ 

 $2,1$ 

G 1/4

![](_page_28_Figure_5.jpeg)

 $52,5$ 

 $2.1$ 

G 1/4

# **VDM6A**

# **DIRECTIONAL CONTROL VALVE MONOBLOCK TYPE**

![](_page_29_Figure_2.jpeg)

E0.34.1011.02.02

#### www.comoso.com

# **VDM6A**

# **DIRECTIONAL CONTROL VALVE MONOBLOCK TYPE**

![](_page_30_Figure_2.jpeg)

 $\mathbb{R}$ 

Spool positioning with microswitch to start<br>an electric motor and potentiometer to run up speed motor

![](_page_30_Figure_4.jpeg)

94,8  $3.7$ 

#### **DESCRIPTION OF THE NEW PRODUCT IDENTIFICATION LABEL**

Based on the firm certification ISO 9001 - UNI EN 29001, section 4.8 (identification and tracebility of the product), we have adopted a new identification label starting from the 1<sup>st</sup> march 1995. Pls, see following example:

![](_page_31_Picture_70.jpeg)

- A = Product short descritpion (eg. VD8A/FDD/U4G).
- B = Customer part number.
- C = Salami part number (eg. 6235 0025 0).
- D = Production code (for Salami management)
- E = Rotation sense (only for pumps).
- F = Production date (see data sheet here below)
- G = Progressive number of assembling.

![](_page_31_Picture_12.jpeg)

Rotation sense.

![](_page_31_Picture_71.jpeg)

**How to order/VDM6A** 

#### **DIRECTIONAL CONTROL VALVE MONOBLOCK TYPE**

#### **DIRECTIONAL CONTROL VALVE MONOBLOCK TYPE**

![](_page_32_Figure_3.jpeg)

 $32 \frac{7}{2}$ E0.34.1011.02.02

For more information: WWW.SALAMI.IT www.comoso.com For more information: WWW.SALAMI.IT

# **How to order/VDM6A**

**ELECTRIC POWER BEYOND VALVE** See page 16

![](_page_32_Picture_127.jpeg)

#### **OUTLET CONFIGURATION**

See hydraulic scheme and commercial codes of page 11

![](_page_32_Picture_128.jpeg)

#### **CONTROL SIDE (PAGE 19)**

![](_page_32_Picture_129.jpeg)

PORT ON WHICH THE VALVE IS MOUNTED (page 19)

\*Available for quantity, please contact our sales dept.

 $\rightarrow$  33 E0.34.1011.02.02

#### **WARRANTY**

- We warrant products sold by us to be free from defects in material and workmanship.
- Our sole obligation to buyer under this warranty is the repair or replacement, at our option, of any products or parts thereof which, under normal use and proper maintenance, have proven defective in material or workmanship, this warranty does not cover ordinary wear and tear, abuse, misuse, averloading, alteration.
- No claims under this warranty will be valid unless buyer notifies SALAMI in writing within a reasonable time of the buyer's discovery of such defects, but in no event later than twelve (12) mounths from date of shipment to buyer.
- Our obligation under this warranty shall not include any transportation charges or cost of installation, replacement, field repair, or other charges related to returning products to us; or any liability for directs, indirects or consequential damage or delay. If requested by us, products or parts for which a warranty claim is made are to be returned transportation prepaid to our factory. The risk of loss of any products or parts thereof returned to SALAMI will be on buyer.
- No employee or representative is authorized to change any warranty in any way or grant any other warranty unless such change is made in writing and signed by an officer of SALAMI.